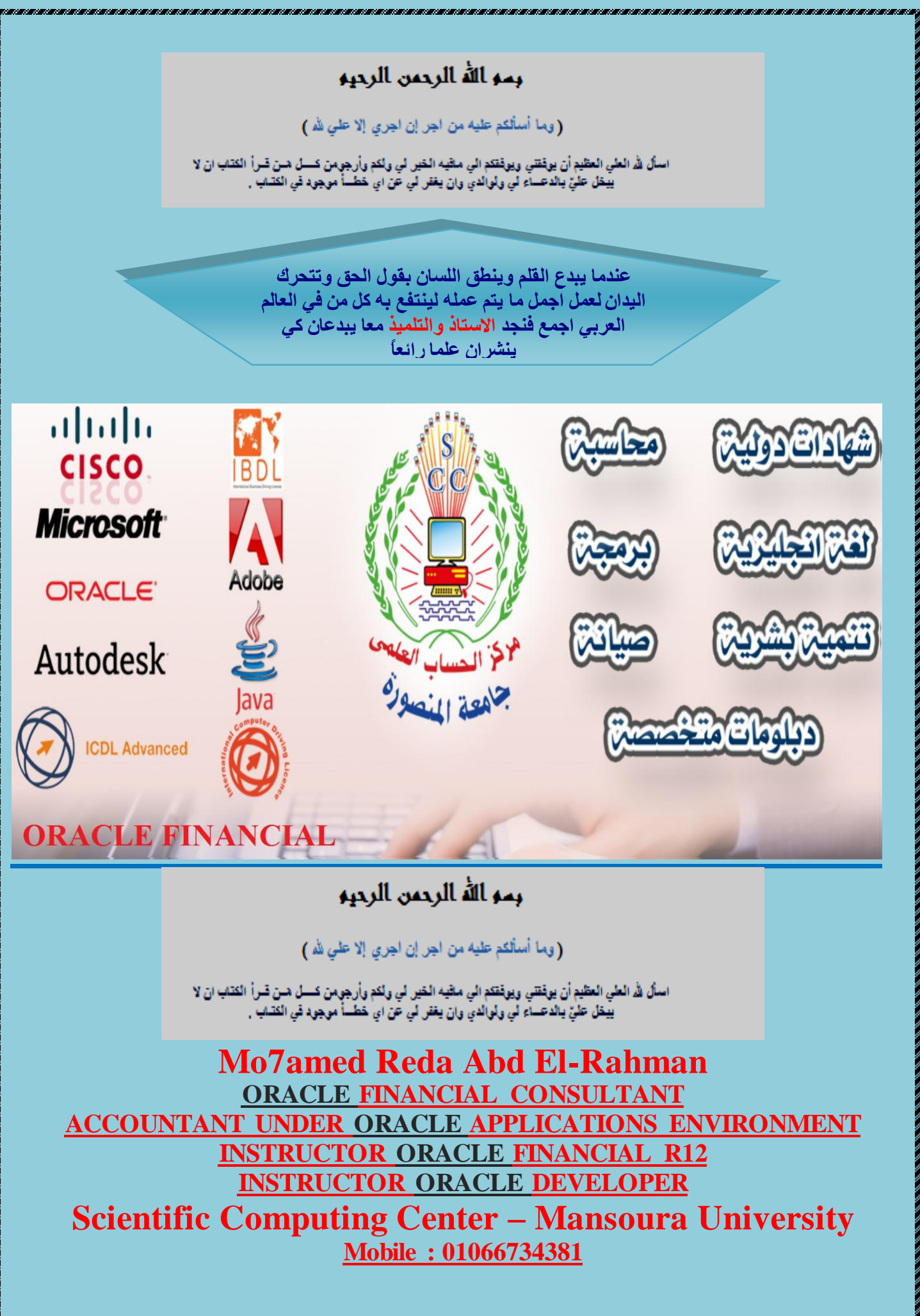

**Eng. Mo7amed Reda E-mail:Dev-reda@hotmail.com Mobil: 01066734381**

*CARD AND* 

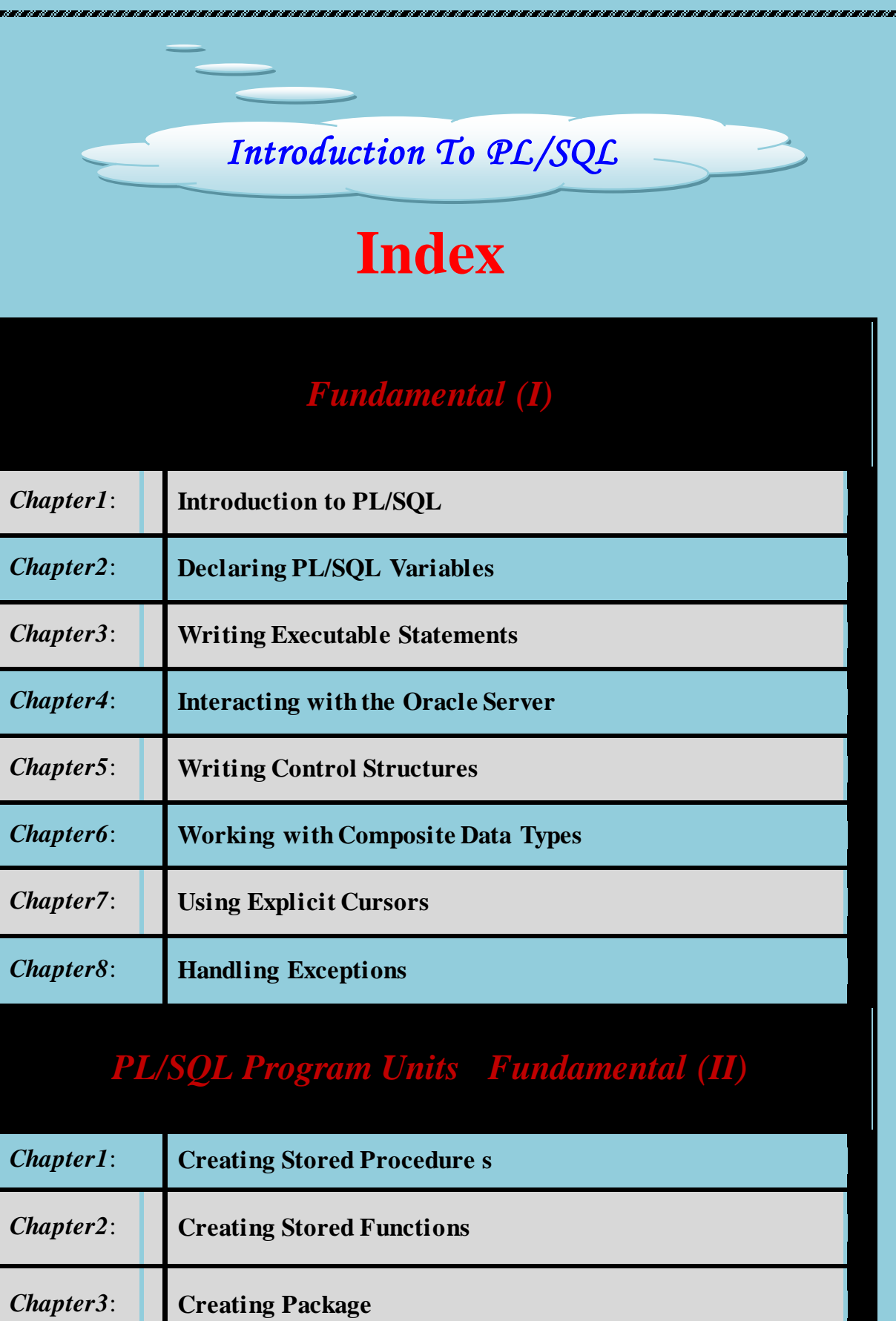

# **PL/SQL Fundamental (I)**

**Eng. Mo7amed Reda E-mail:Dev-reda@hotmail.com Mobil: 01066734381**

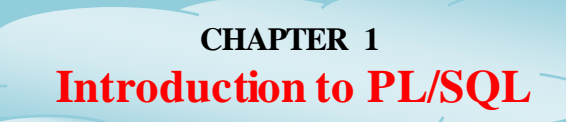

PL/SQL Procedural Language / Structure Query Language

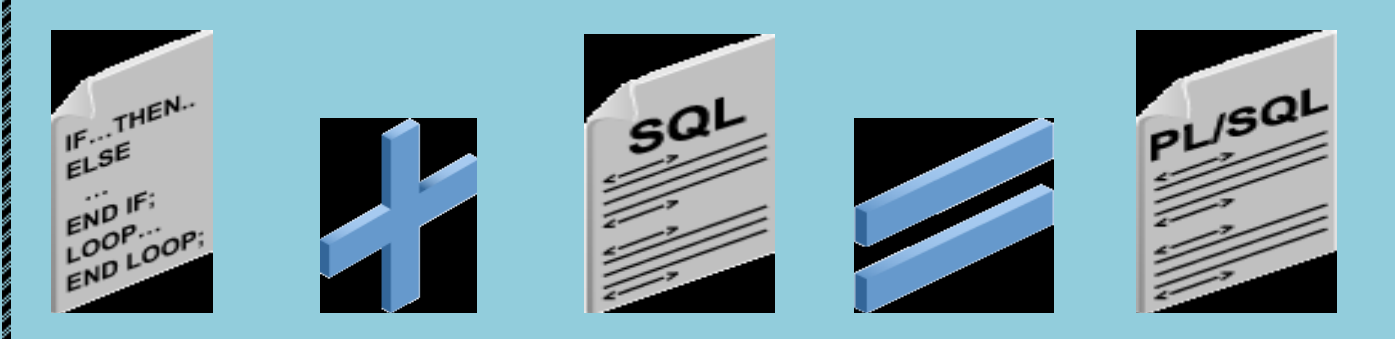

- لِس PL \ SOL ، إِزادا إِزادا و عن الباس التي أيضافة مميز ات لغة البر مجة الأجر ائية بالأجر
- عًّ اٌزؼبًِ ٚاألسزؼالَ اٌخبطخ ثبٌــ SQL يزُ إدساعٙب داخً اٌىٛد اٌخبص ثٍغخ اٌــ SQL / PL .
- \* سوف نقوم في الــ PL بعمل كود وتخزينة في الــ DATABASE ونقوم بالنداء عليه فقط وإستدعائة.
- سٛف ٔمَٛ ثأسزخذاَ ِبيسّٝ ثبٌّزغيشاد (Variables (ٚايضبً اٌضٛاثذ (Constant (ٚاٛٔاع اخشٜ وضيشح .
- \* سوف نستخدم الجمل الشرطية (If Statement) وجمل التكرار (Loop) وهي تستخدم لتكرار جمله معينه عدد مرات معينه ِ.
	- ❖ سوف نقوم بكتابة الكود مرة واحدة ولكننا نستطيع تنفيذة اكثر ٍ من مرة .

# **ِّيضاث اٌـــ SQL / PL :**

- خـ Modularized تطوير البرنـامـج :
- هي حيث نستطيع وضع اكثر من بلوك داخل بعضهما (Nested Blocks)
- ♦ الأستفادة من الخبرات والأكواد السابقة وذلك بجمعها في شكل مكتبات (Libraries) يمكن الأستفادة منها من بين ادوات اور اكل المختلفة
	- **Integration اٌخىاًِ :**
	- يزىبًا السابق الفريقية الفريقية الفريقية . Jdeveloper .
		- **Portability اٌّشٔٚت :**
	- ي حيث نستطيع كتابة الكود على اي (Operating System) او (Platform).
		- **Exception ِؼاٌضت األخـاء :**
		- \* حيث نستطيع معالجة الأخطاء وإظهارها بالشكل الذي نريده .

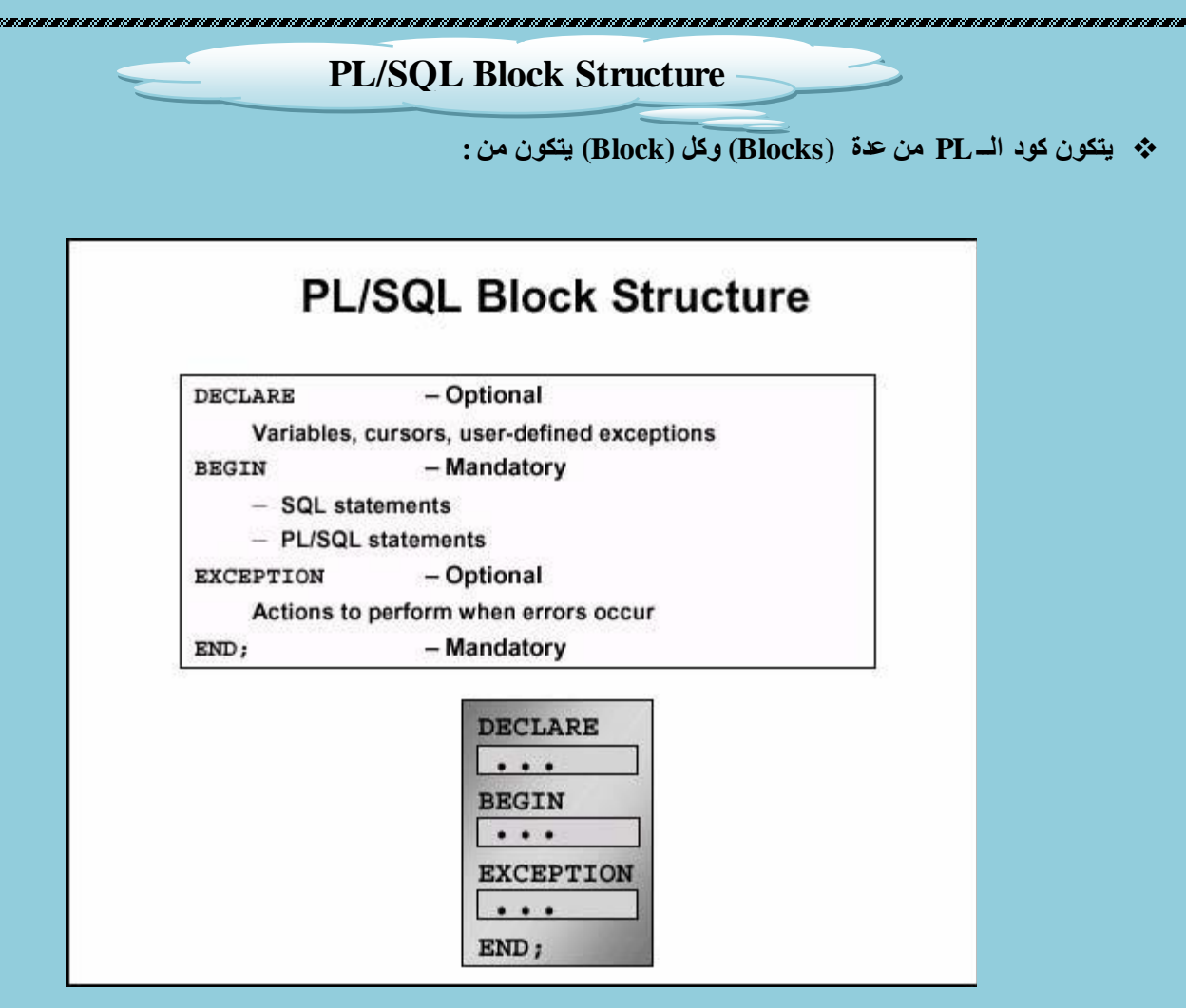

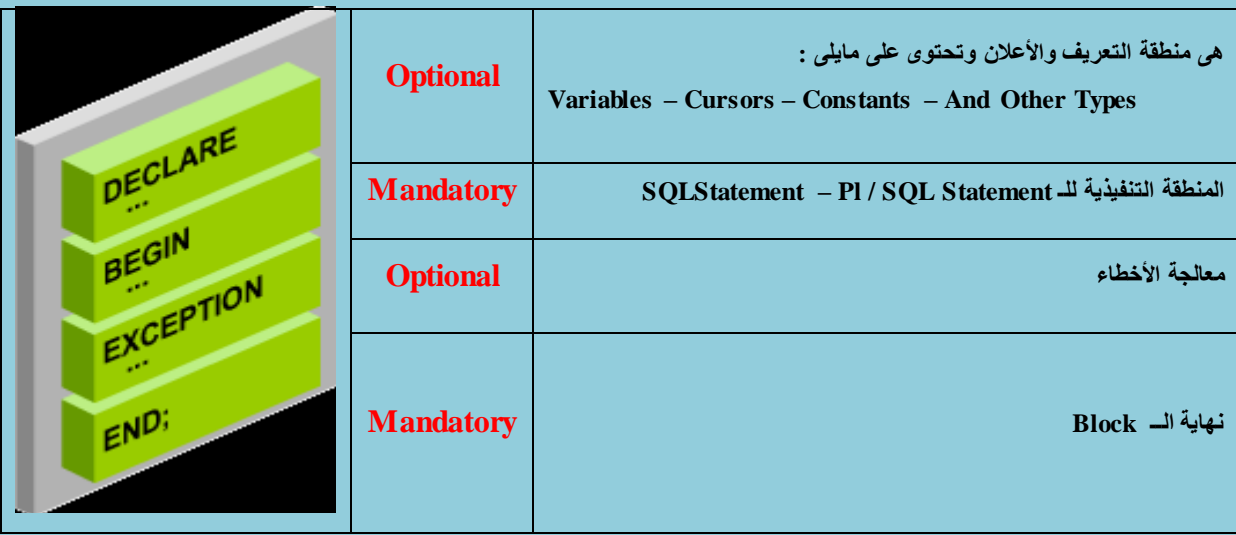

 **ٍِغٛظٗ :** ية يتكون الــ Block على الأقل من Begin و End .

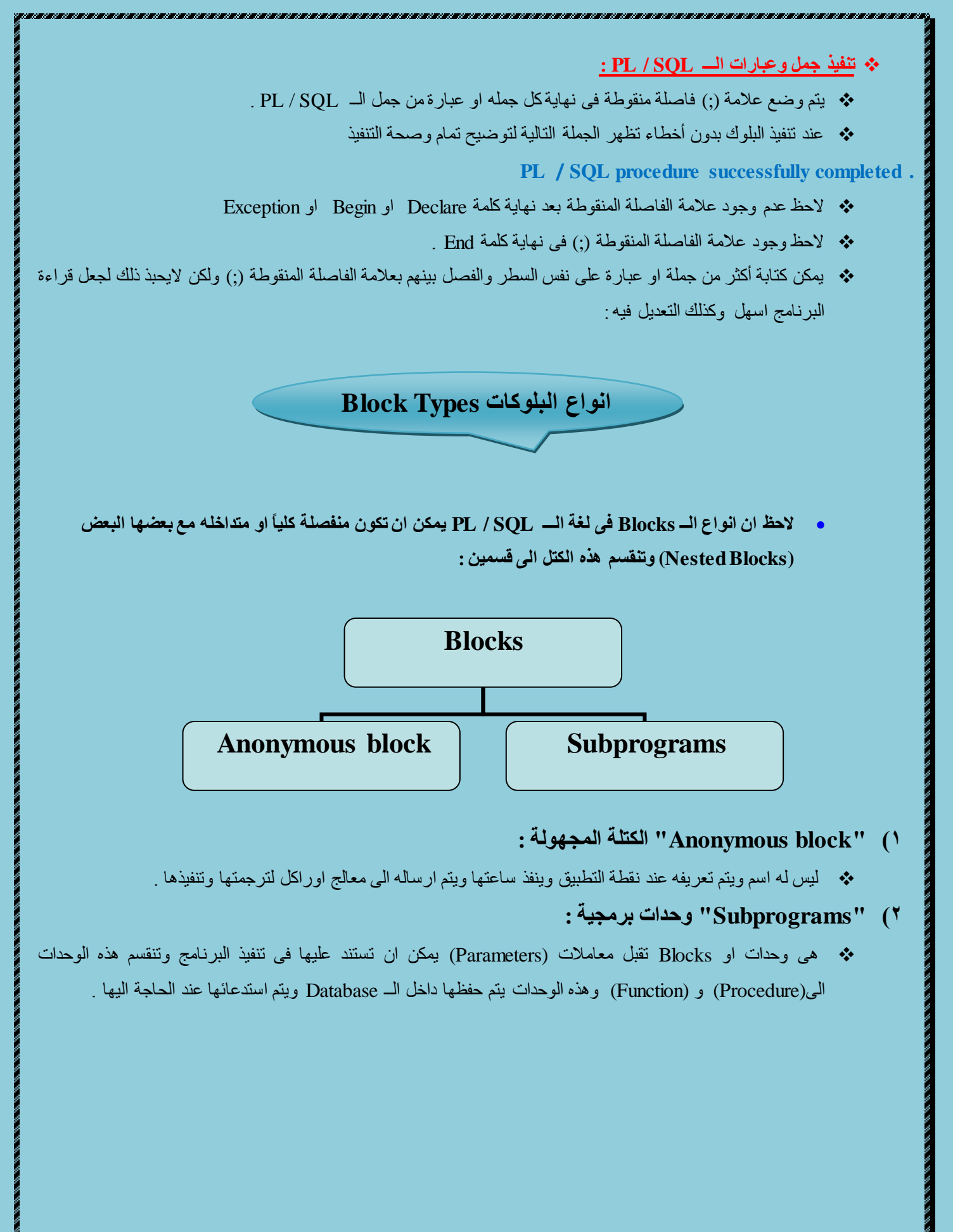

# **Blocks Types**

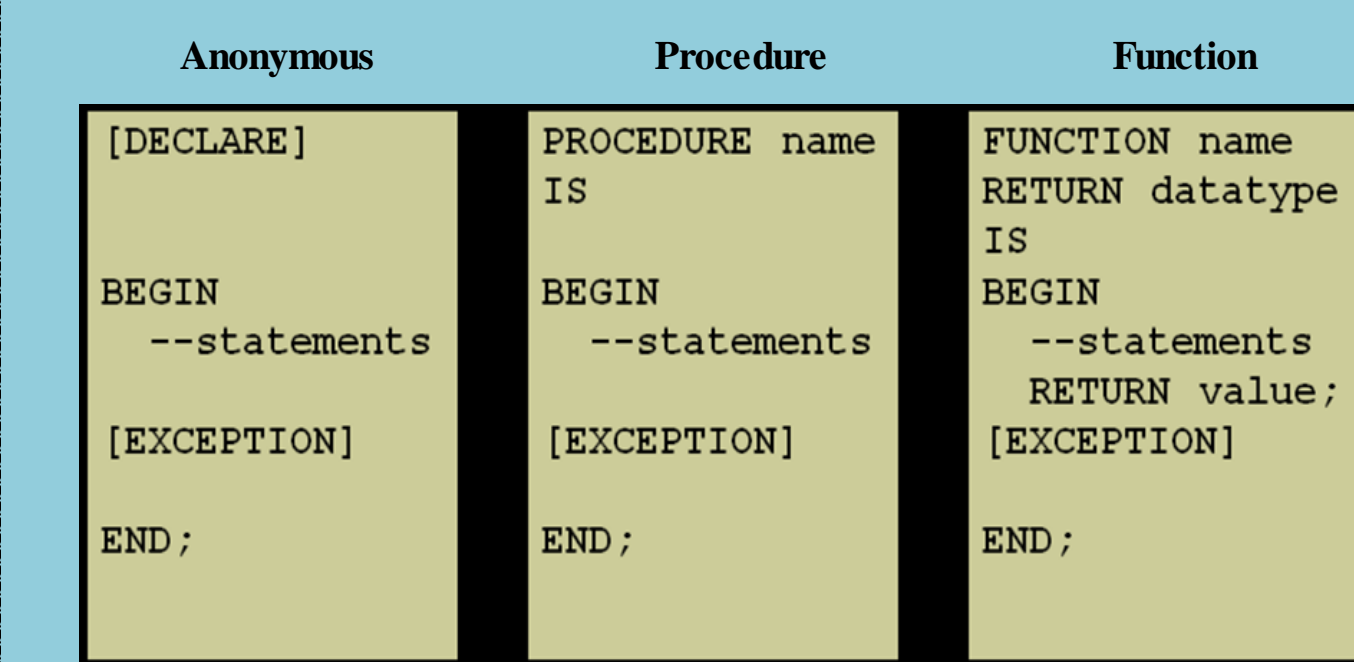

# **Differences between Anonymous Blocks and Subprograms**

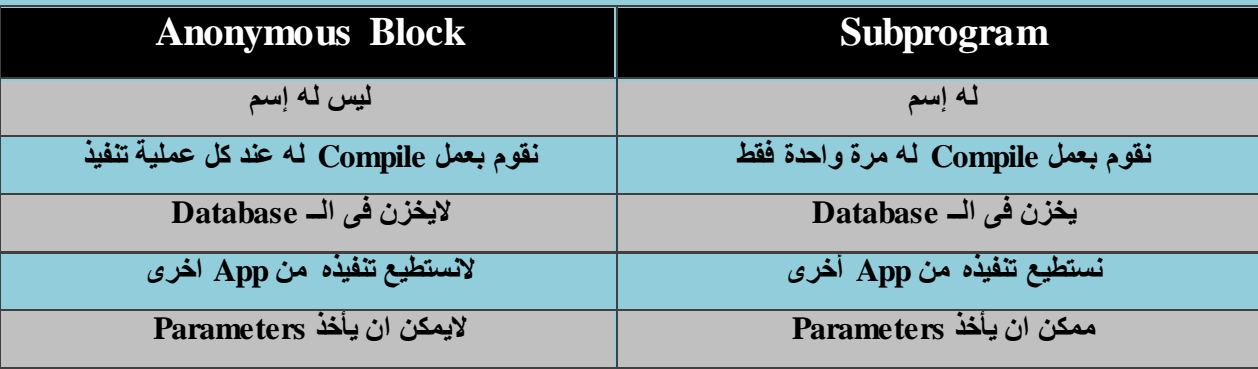

**ِا ٛ٘ اٌفشق بيٓ اٌــ Procedure ٚاٌــ Function ؟**

- اٌــ **Procedure** ِّىٓ رؼٛد ثميّخ اٚ اوضش اٚ ال رؼٛد ثميّخ .
	- اٌــ **Function** الثذ ٚأْ رؼٛد ثميّخ .

است**خرج اسم الموظف رقم ١٠٠** 

**Declare**

 **V\_fname varchar2 (20);**

**Begin**

 **Select First\_name into V\_fname** 

 **From employees**

 **Where employee\_id = 100 ;**

**End ;**

**PL/SQL procedure successfully completed.**

#### **ملحىظة** :

**ِزاي :**

- البذ هي تهيئة البزًبهح ألستخزاج خول الطببعه عي طزيق كتببة األهز التبلى **On Serveroutput Set ٘ٚزٖ اٌضٍّت حىخب ِشة**  واحدة في الـــ Session وتظل محفوظة حتى نقوم بإغلاق البرنا*مج* .
- بعذ تهيئة البزًبهح ًقىم بكتببة خولة الطببعه وهى **LINE\_PUT.OUTPUT\_DBMS** والــ **LINE\_PUT** هى **Procedure** هحفىظة داخل **Package** تسوى **OUTPUT\_DBMS** .
- تىضع خولة الطببعه داخل **Begin** وتأخذ **Parameter** واحذ لذلك الًستطيع استخذام الــ **(,)** بذاخلهب بل ًستخذم (||) فى حبلة لى اردًب طببعة اكثز هي هتغيز .

فى حبلة كتببة الكىد بشكل سلين وبذوى أخطبء تظهز الدولة التبلية : **.completed successfully procedure SQL/PL**

**Declare**

 **V\_fname varchar2 (20);**

**Begin**

 **Select First\_name into V\_fname** 

 **From employees**

 **Where employee\_id = 100 ;**

**DBMS\_OUTPUT.PUT\_LINE("the first name of the employee is : " || V\_fname ) ;**

**End ;**

the first name of the employee is : Steven PL/SQL procedure successfully completed.

 **اٌّخغيشاث Variables** - الـ Variable : هو مكان في الميموري نقوم فيه بتخزين بيان معين او قيمه معينه تخزين موّڤت ونستطيع إستخدام الــ Variables للتعليل والأضافة على القيم الموجودة في الــ Database وايضاً نستطيع إستخدامه اكثر من مرة . **اٌمٛاػذ اٌؼاِٗ ٌخغّيت اٌـــ Variables : البذ ٚأْ يبذأ بغشف ِٓ اٌّّىٓ اْ يغخٛع ػٍٝ عشٚف ٚأسلاَ ٚػالِاث يضب اال يضيذ ػٓ 31 عشف اال يىْٛ وٍّت ِٓ وٍّاث اٚساوً اٌّغضٛصة ِزً (Insert , Select (اٚ غيشّ٘ا ٍِغٛظت : ٔمَٛ بخؼشيف اٌــ Varables فٝ Section Declarative اٜ اٌضضء اٌخاص بــ (Declare (. ِٓ اٌّّىٓ ئػـاء اٌــ Variables ليُ ئفخشاػيت فٝ اٌــ Declare ٔٚغخـيغ حبذيٍٙا فٝ اٌـ Section Executable اٌضضء اٌخاص بــ Begin . CHAPTER 2 Declaring PL/SQL Variables**

#### **Example**

**DECLARE**

**Variable Name Datatype ;**

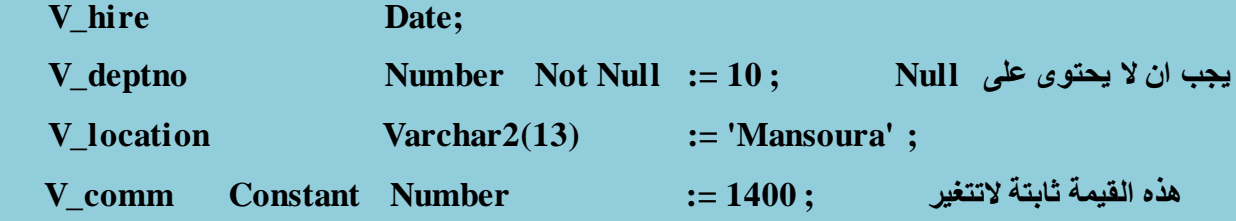

# **Example ( I )**

#### **DECLARE**

**V\_Name Varchar2(20) ;**

**BEGIN DBMS\_OUTPUT.PUT\_LINE ('My name is: '|| V\_Name );**

**فٝ ٘زٖ اٌغاٌٗ ٌٓ يـبغ شٝء عٜٛ وٍّت : Is Name My فمؾ** 

**V\_Name := 'Mo7amed Reda';**

**DBMS\_OUTPUT.PUT\_LINE('My name is: '||V\_Name);**

في هذه الحاله سيطبع كلمة My Name Is: Mo7amed Reda

 **END ;**

**Eng. Mo7amed Reda E-mail:Dev-reda@hotmail.com Mobil: 01066734381**

# **Example ( II )**

#### **DECLARE**

**V\_Name Varchar2(20) := 'Mo7amed';** 

 **BEGIN**

 **V\_Name := ' reda ';**

 **DBMS\_OUTPUT.PUT\_LINE('My name is: '||V\_Name);**

#### **END ;**

في هذه الحالة الــ Variable بها قيمه في الــ Declarative Section وبها قيمة أيضاً في الــ Executable Section ولكن عَ**نِدِما نقوم بطباعة القيمه الموجودة بالمتغير ستطبع القيمة الموجودة الــ Executable Section ألٙٔا األعك فٝ اٌخٕفيز ٌزٌه عيىْٛ ٔاحش اٌـباػٗ reda : is name My .**

**أٛٔاع اٌّخغيشاث Variables of Types**

### **PL/SQL variables:**

- **. اٌّفشدة Scalar**
- **Composite شوبتٌّا .) CH6)**
- **. اٌّشاس بٙا Reference**
- . **ذات الأحجام الكبيرة (Large object (LOB** ) •

#### **Non-PL/SQL variables:**

- **Host**
- **Bind**

#### **اٚالً اٌّخغيشاث اٌخاطت باٌـــ SQL / PL :**

# **ٍِغٛظت :**

- ِّ من الأفضل تسمية الـ Variable بإسم يدل على البيان الذي يحملة .
	- **ِٓ األفؼً ػذَ حغّيت اٌــ Variable ػٍٝ ئعُ Column .**
- \* ا<sup>لـ</sup> Variable الذي يكون Constant او Not Null لابد من إعطائـة قيم إفتراضيـة في الـ Declarative Section .
	- **ٔغخـيغ ئػـاء اٌـ Variable ليّت ئفخشاػيت ػٓ ؿشيك ػًّ (=:) Operator Assignment اٚ وخابت وٍّت**

**Default وّا يٍٝ :**

- **V\_Name Varchar2(20) := 'Mo7amed Reda' ;**
- **V\_Name Varchar2(20) Default 'Mo7amed Reda' ;**
- ِّ من الأفضل تعريف كل Variable على سطر حتى يسهل علينا عملية القراءة وأيضاً معالجة الأخطاء وسهولة الوصول ا**ليها.**
- **عٛف ٔخٕاٚي فٝ ٘زا اٌــ Chapter إٌٛع األٚي ٛ٘ٚ اٌـــ Scalar اٌـــ Variables SQL/PL ٚعٛف ٔخٕاٚي إٌٛع األخيش اٌخاص باٌــ Varciables sql/Pl Non .**

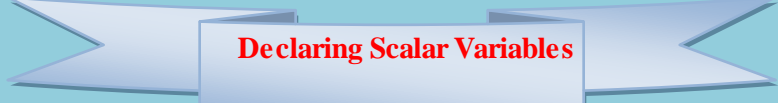

**اٌّخغيشاث اٌّفشدة (Variables Scalar (:**

١) هي متغيرات تحتوي على قيم مفردة ولايمكن تجزء الي قيم مفردة أصغر منها فهي انواع لايمكن ان يحتوي المتغير فيها سوى على قيمة واحد فقط Number او Varchar2 او Boolean او Boolean وغير هم . **DECLARE**

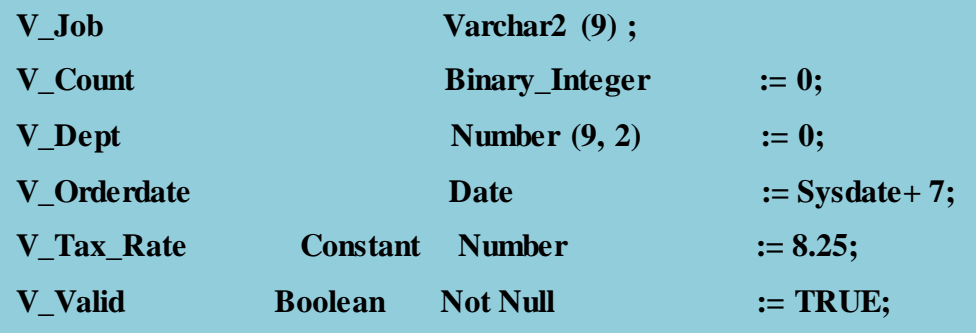

- **األٛٔاع اٌّخخٍفت ٌٍــ Types Data :**
- <u>)</u> Char (length : متغير حرفي ثابت السعة سواء تم ملأها بالبيانات او تركت فارغة وهذا النوع مضر في المساحة لكنـه اسر ع في التعامل .
- **) length (2Varchar : ِخغيش عشفٝ راث عؼٗ ِؼيٕت ٌىٓ ٘زٖ اٌغؼت ِخغيشة ٚيخُ ِأل اٌّخغيش بغؼت إٌض فمؾ بغذ**  اق*صى* سعة هذا المتغير فمثلاً متغير حرفي ذات سعة ٣٠ حرف ولم يوضع فيه سوى ٦ حروف يملاء بالحروف ال ٦ · ويتم توفير الباق*ي و*هذا النوع مفيد في المساحة لكنه ابطيء من النوع السابق (char ) .
	- Long : هو النوع الأساسي للبيانات النصية ذات سعه بحد اقصى ٣٢٧٦٠ بايت .
	- **Raw Long : ٛ٘ ِزً اٌــ Long ٌىٕٗ اليخُ اٌخؼاًِ بٗ ٚال يفّٗٙ SQL/PL.**
- **) s ,p (number : ٛ٘ ِخغيش سلّٝ يأخز ٔـاق ِٓ خاٗٔ ٚاعذة اٌٝ 33 خأت ٚوزٌه وغش ػششٜ ِٓ 23 اٌٝ 127** 
	- **p : ػذد خأاث األسلاَ اٌظغيغت .**
	- **S : ػذد خأاث األسلاَ اٌؼششيت .**
	- **integer\_Binary : ٛ٘ إٌٛع اٌشلّٝ اٌظغيظ ٌيأخز وغٛس ػششيت خالي + 2147433**
		- Pls\_integer : هو مثل النوع السابق لكنه اسرع ويأخذ مساحة اقل .
- Boolean : هو نوع يأخذ ثلاث قيم فقط (true , false m null) ويستخدم في حالات الشروطوالمقارنات المنطقية **فقط** 
	- **D**ate : نوع المتغيرات التاريخية ويحتوى على بيانات تاريخ او وقت او زمن وهو يبدأ من ٢ ٤٧١ £ قبل الميلاد ال*ي* **9999 بؼذ اٌّيالد .**

**Declare**

**ِخغيش عشفٝ راث عؼت 15 عشف ;(15) 2varchar job\_v** 

**ِخغيش سلّٝ طغيظ يأخز ليّت ئبخذائيت طفش ;0 =: integer-binary count\_v** 

**ِخغيش سلّٝ ِٓ عبغ خأاث ُِٕٙ ارٕاْ وغش ػششٜ ;3.17 =: (7.2) number sal\_total\_v** 

 **ِخغيش صِٕٝ يبذأ فٝ األعبٛع اٌمادَ ; +7 sysdate= :date date\_order\_v** 

 **C-TAX-RATIO CONSTANT NUMBER (4.2) :=17.25;**

ِ متغير ثابت رق*مي م*كون من اريع خالت منهم خالاتان كسر عشري ويأخذ قيمة افتراضية \_\_ 17.5 \

 **V\_Flag Boolean Not Null :=True ;**

**ِخغيش ِٕـمٝ "Boolean "اليأخز ليّت فاسغت Null ٚيأخز ليّت ئفخشاػيت true .**

#### **%TYPE Attribute**

**ٝ٘ type Data ٌٚىٓ اٌّيضة بٙا اٙٔا حأخز ٔفظ اٌـ type Data ٚاٌـ Length اٌخاص باٌـ Column .**

#### **DECLARE**

 **Variable Name Table Name . Column Name %Type ;**

 **V\_Name Employees.Last\_Name%Type ;**

 **V\_Balance Number(7,2) ;**

 **V\_Min\_Bal V\_Balance%TYPE := 1000;**

#### **ٍِغٛظت :**

- **٘زا إٌٛع افؼً ِٓ اٌــ Scalar Basic عيذ اٗٔ ػٕذ ػًّ اٜ حغييش اٚ حؼذيً فٝ اٌضذٚي فٝ اٌــ Length ِزالً فاْ**  الـ Variable يتغير تلقائياً بتغيير الجدول .
	- **اٌميُ اٌخٝ حؼٛد بٙا Boolean ٝ٘ ) null , false , true (.**

**ئعخخشاس ئعُ ِٚشحب اٌّٛظف اٌزٜ يغًّ سلُ 111 ؟**

**DECLARE**

**V\_Name Employees.Last\_Name%Type ;**

**V\_Sal Number ;**

**V\_Id Employees.Employee\_id%Type := 100 ;**

**BEGIN**

**Select Last\_Name , Salary into V\_Name , V\_Sal**

**From Employees**

**Where Employee\_Id = V\_Id ;**

**DBMS\_OUTPUT.PUT\_LINE( V\_Name || ' and His Salary is : ' ||V\_Sal);**

**---------------------------------------------------------------------------------------------**

**END ;**

**Eng. Mo7amed Reda E-mail:Dev-reda@hotmail.com Mobil: 01066734381**

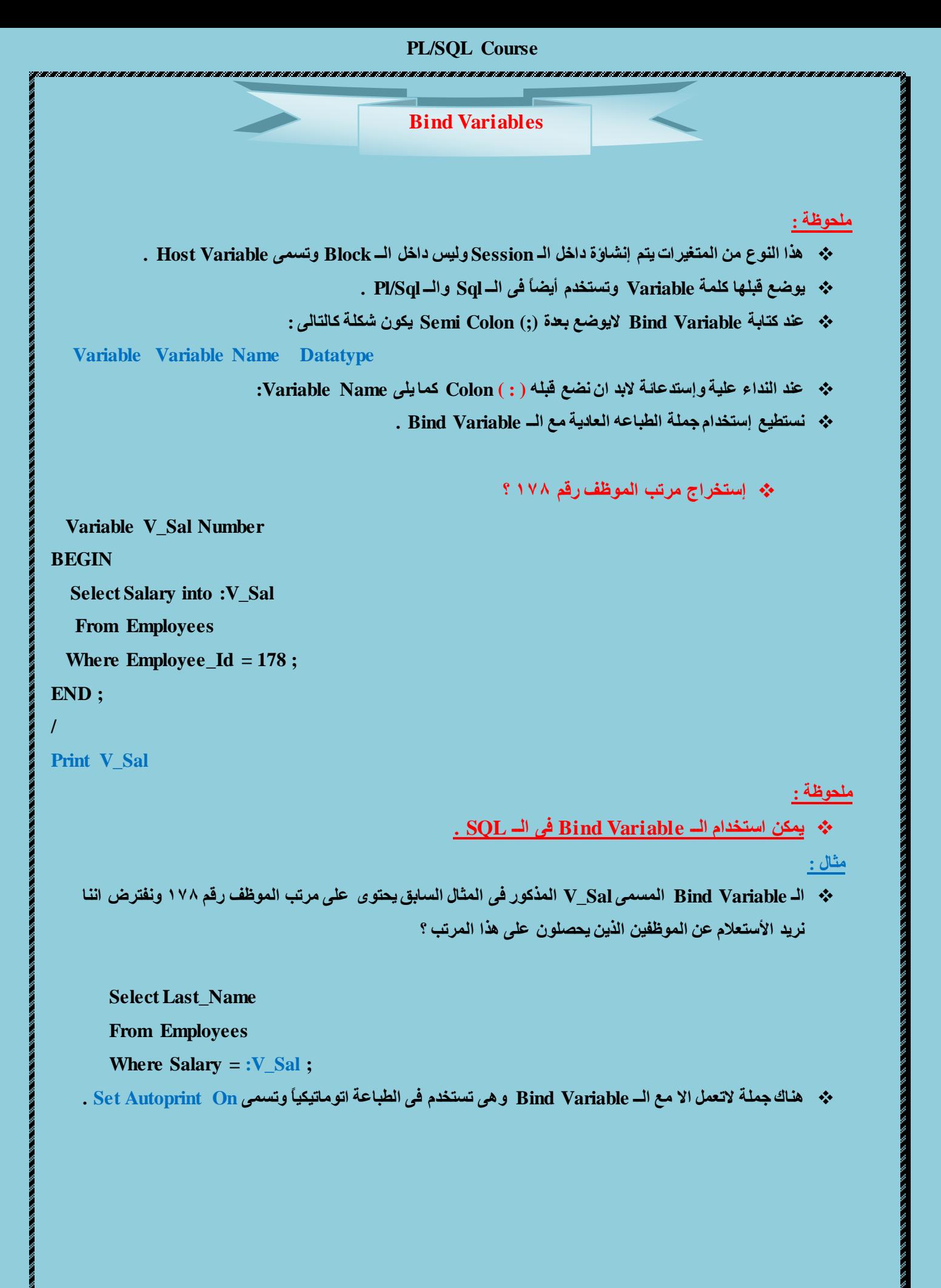

#### **Prompt for Substitution Variables**

**ِزاي :**

# **\* \_ قم بإستخراج مرتب الموظف الذي سأعطيك رقمة ايا كان مستخدماً الــ Bind Variable للمرتب؟**

**Set Veriffy Off**

#### **Variable V\_Sal Number**

**Accept Empno Prompt ' Please Enter a Valid Employee ID '**

**Set Autoprint On**

#### **DECLARE**

**V\_Id Number(6) := & Empno ;**

**BEGIN**

**Select Salary into :V\_Sal**

**From Employees**

**Where Employee\_Id = V\_Id ;**

**END ;**

#### **CHAPTER 3**

**Writing Executable Statements**

#### **Lexical Units in a PL/SQL Block**

#### م**لحوظة :**

\* على التعامل مع الأحرف والتواريخ لابد من وضعها بين Single Quotition .

**ٔغخـيغ وخابت اٌىٛد ػٍٝ اوزش ِٓ عـش .**

- **ٔغخـيغ ػًّ Comment ( حؼٍيك ( ٌٍىٛد بـشيمخيٓ وّا يٍٝ :**
	- **1( ٌؼًّ Comment ٌغـش ٚاعذ ٔغخخذَ -- .**
- **2( ٌؼًّ Comment ألوزش ِٓ عـش ٔغخخذَ \*/ ٔٚمفٍٗ بـ /\*.**

ِّ من الأفضل ان نقوم بكتابة الــ comment على الأكواد لشرح وظيفة كل كود وحتى اذا جاء مبرمج اخر ليكمل المشروع يستطيع ان يفهم الأكواد بشكل سريع <u>.</u>

# **SQL Functions in PL/SQL**

**ٔغخـيغ اعخخذاَ صّيغ اٌــ Functions اٌّٛصٛدة باٌـ SQL داخً اٌـ PL** 

**ِاػذا اٌــ Functions Group & Decode .**

#### **DECLARE**

```
V_LLname Varchar2(20) := Initcap( 'KING');
```
**V\_Name Varchar2(20) ;**

#### **BEGIN**

**Select First\_Name into V\_Name**

**From Employees**

**Where Last\_Name Like V\_Lname And Salary = 24000 ;**

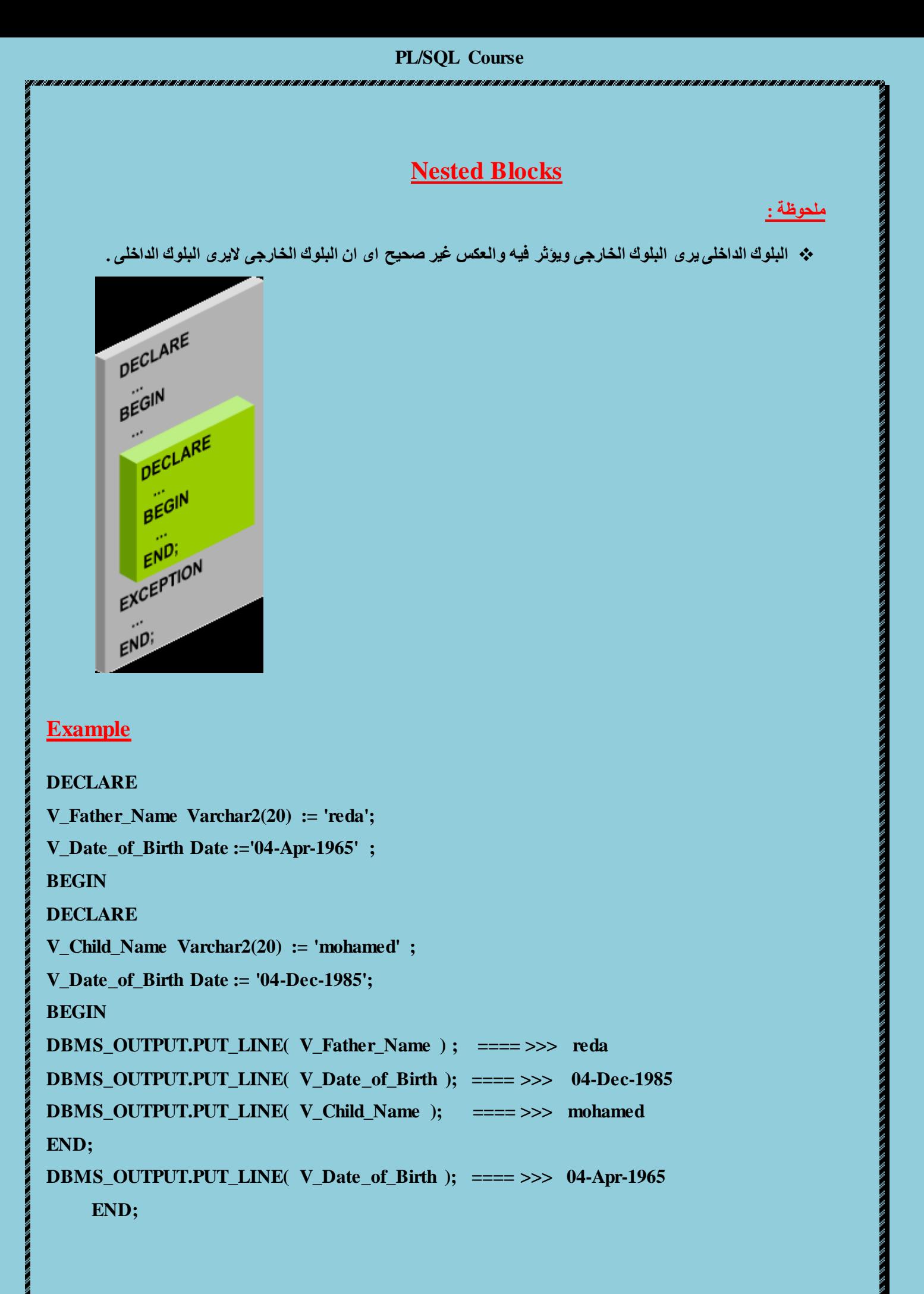

#### م**لحوظة :**

- خ• نستطيع عمل Qualifier للبلوك وتسميته بأي إسم نريدة حتى نتمكن من تحديد البلوك المراد النداء عليه ولكن لابد من
	- **ٚػؼٗ بيٓ << >> .**

Same in SQL

 **ٌٛ ٕ٘ان ِخغيش فٝ اٌبٍٛن اٌىبيش ٌٗ ٔفظ األعُ فٝ اٌبٍٛن اٌظغيش ٚلّٕا بإٌذاء ػٍيٗ ِٓ داخً اٌبٍٛن اٌظغيش فاألٌٛٚيت** للمتغير الموجود ف*ي* البلوك الصغير .

# **Operators in PL/SQL**

- **Logical**
- **Arithmetic**
- **Concatenation**
- **Parentheses to control order of operations**

# **Qualify an Identifier**

#### **Example ( I )**

#### **<< scc >>**

#### **DECLARE**

```
 V_Father_Name Varchar2(20) := 'reda';
```

```
 V_Date_of_Birth Date :='04-Apr-1965' ;
```
#### **BEGIN**

#### **DECLARE**

 **V\_Child\_Name Varchar2(20) := 'mohamed' ;**

 **V\_Date\_of\_Birth Date := '04-Dec-1985';**

#### **BEGIN**

**DBMS\_OUTPUT.PUT\_LINE( V\_Father\_Name ) ; ==== >>> reda DBMS\_OUTPUT.PUT\_LINE(scc. V\_Date\_of\_Birth ); ==== >>> 04-Apr-1965 DBMS\_OUTPUT.PUT\_LINE( V\_Child\_Name ); ==== >>> Mohamed DBMS\_OUTPUT.PUT\_LINE( V\_Date\_of\_Birth ); ==== >>> 04-Dec-1985**

#### **END;**

### **Example ( II )**

**<< scc >>**

#### **DECLARE**

**V\_Sal Number(7,2) := 60000 ;**

**V\_Comm Number(7,2) := V\_Sal \* 0.20;**

**V\_Message Varchar2(255) := ' eligible for commission' ;**

#### **BEGIN**

#### **DECLARE**

**V\_Sal Number(7,2) := 50000 ;**

**V\_Comm Number(7,2) := 0 ;**

```
V_TTotal Number(7,2) := V_Ssal + V_CComm ;
```
#### **BEGIN**

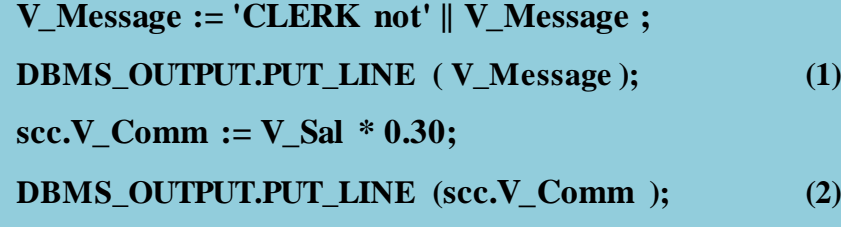

**END;**

```
V_Message := 'SALESMAN'||v_message;
```

```
DBMS_OUTPUT.PUT_LINE ( V_Message ); (3)
```
**END;**

```
1) eligible for commission .
```
#### **2) 15000**

**3) SALESMAN eligible for commission .**

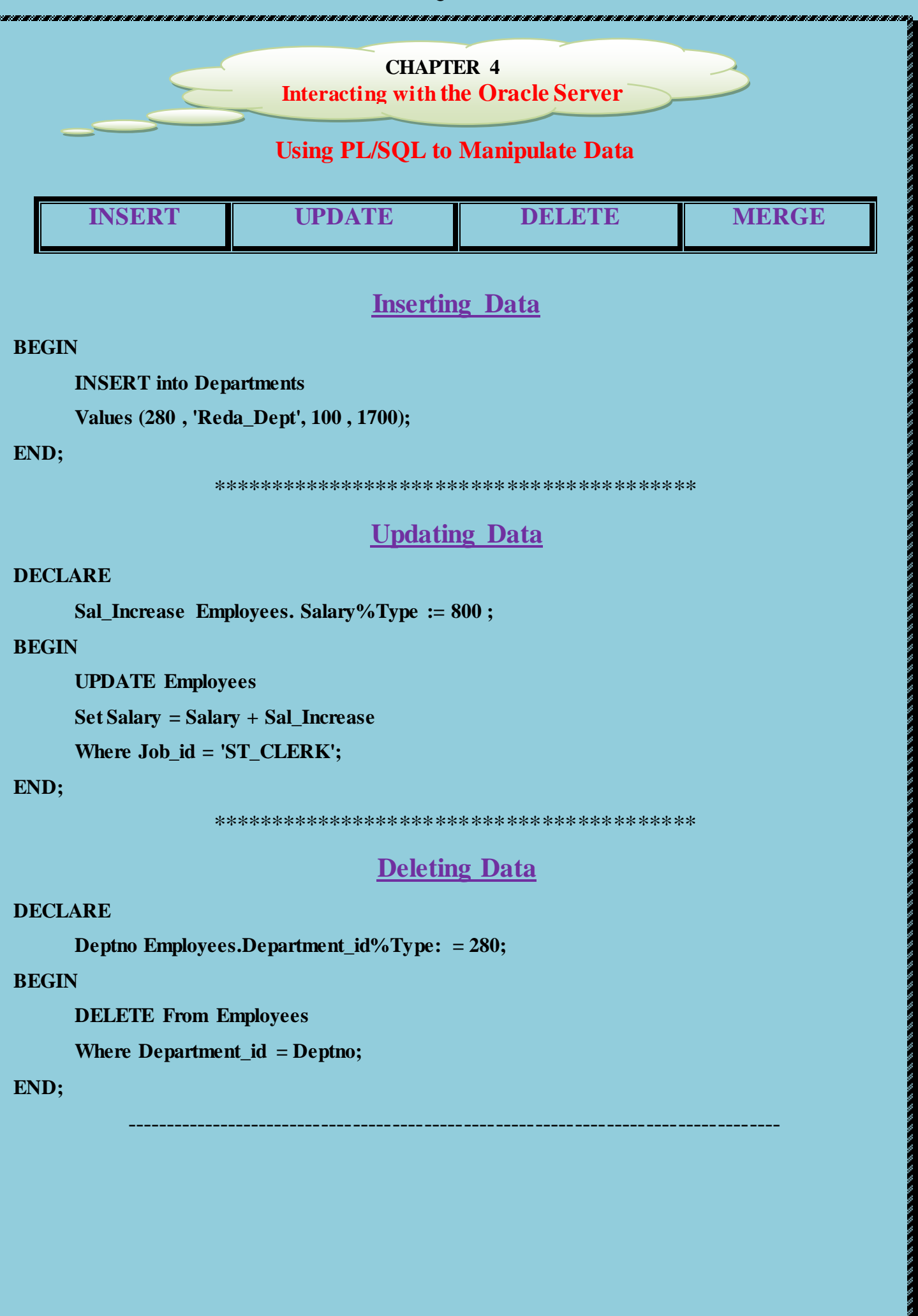

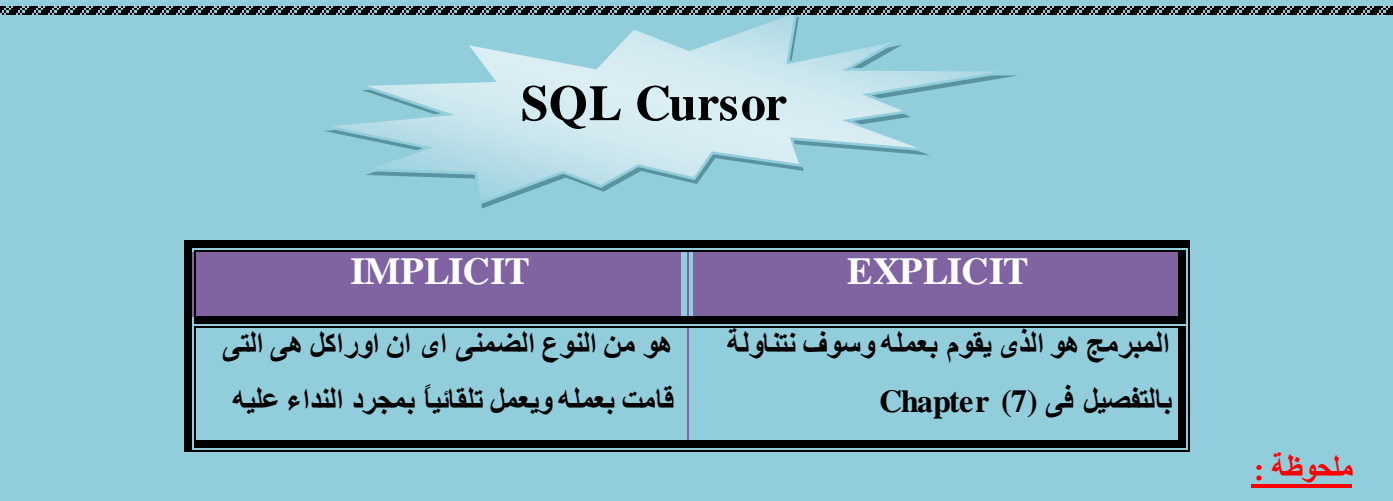

\* الــ Cursor يعتبر مسلحة في الرام تقوم اوراكل بتجهيزها اتوماتيكياً مع كل جملة SQL وتضع بها البيانات القادمة من الــ . SQL

# **SQL Cursor Attributes for Implicit Cursors**

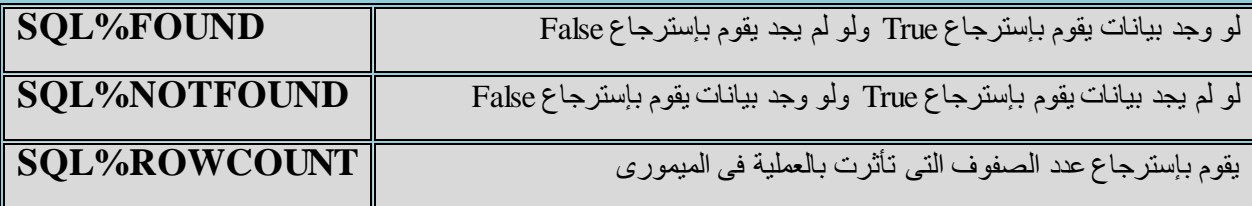

**لُ بّغظ اٌّٛظف سلُ 206 ِٓٚ رُ اؿبغ ػذد اٌظفٛف اٌخٝ حأرشث باٌؼٍّيت اْ ٚصذ ٘زا اٌّٛظف ؟**

#### **DECLARE**

**V\_Rows\_Deleted Varchar2(30) ;**

**V\_Empno Employees.Employee\_id%Type := 206;**

#### **BEGIN**

**Delete From Employees**

**Where Employee\_id = V\_Empno ;**

**V\_Rows\_Deleted := (SQL%Rowcount || ' row deleted.');**

**DBMS\_OUTPUT.PUT\_LINE (V\_Rows\_Deleted );**

**لُ باػـاء اٌّٛظف سلُ 111 اٛٔ ٚصذ اٌّشحب األحٝ 31111 ؟**

#### **DECLARE**

**V\_Name Varchar2 (20);**

#### **BEGIN**

**Select Last\_Name into V\_Name**

**From Employees**

**Where Employee\_Id = 100;**

**IF SQL%Found Then**

**Update Employees**

 $Set$  Salary =  $*0000$ 

**Where Employee\_Id = 100;**

**End IF;**

**END;**

#### **ٍِغٛظت :**

- لقد قمنا بعمل جملة Select حتى نعرف هل يوجد موظف بهذا الرقم ام لا فلو وجد سيأتي بإسمه وان لم يجد فلم يأتي بشيء .
- اِب اٌــ FOUND%SQL فزٕظش اٌٝ اٌــ SQL ً٘ ٚعذد ثيبٔبد اَ ال فإْ ٚعذد فسٛف رمَٛ ثزٕفيز ػٍّيخ اٌزؼذيً ٚاْ ٌُ تجد فلن تفعل شيء .

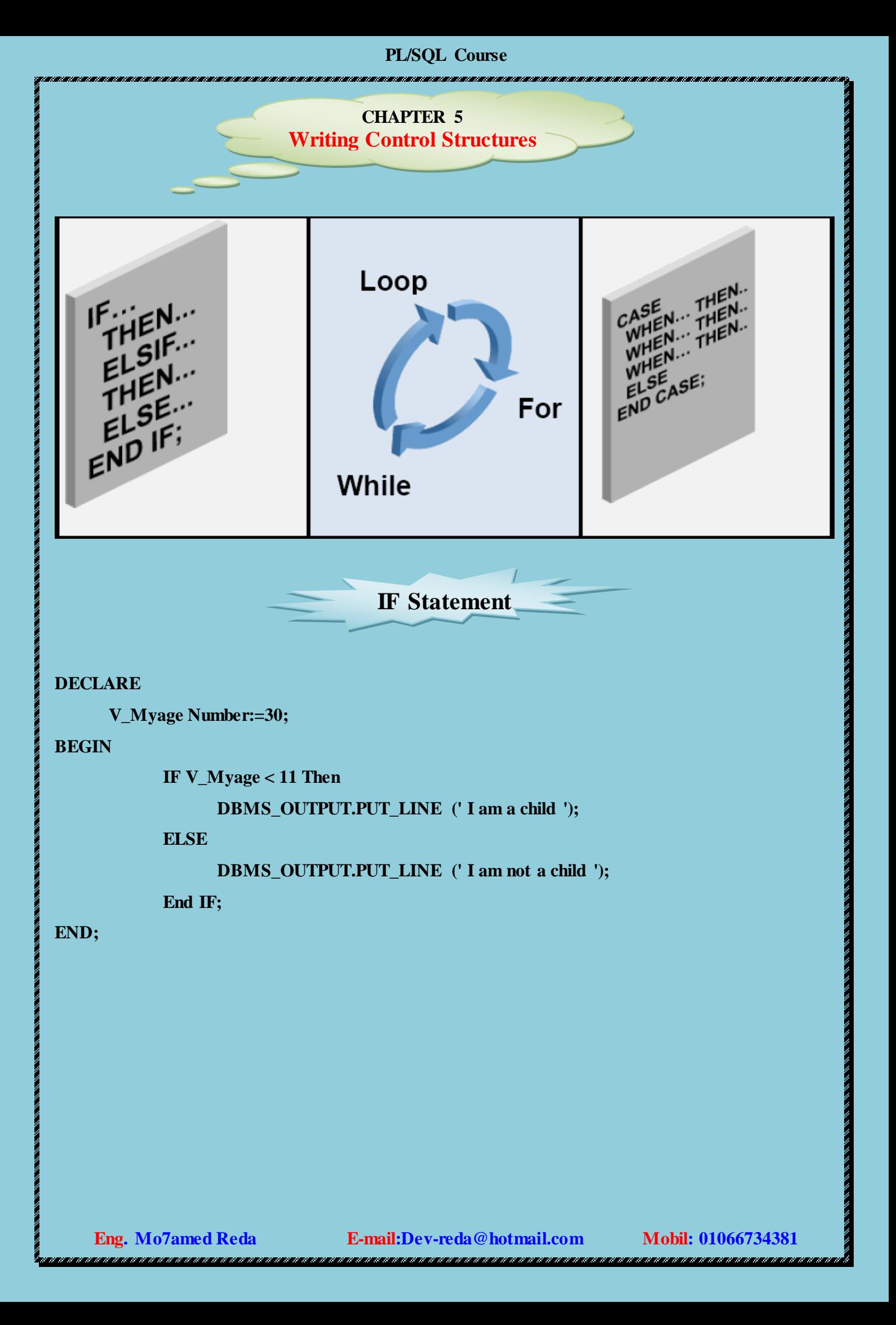

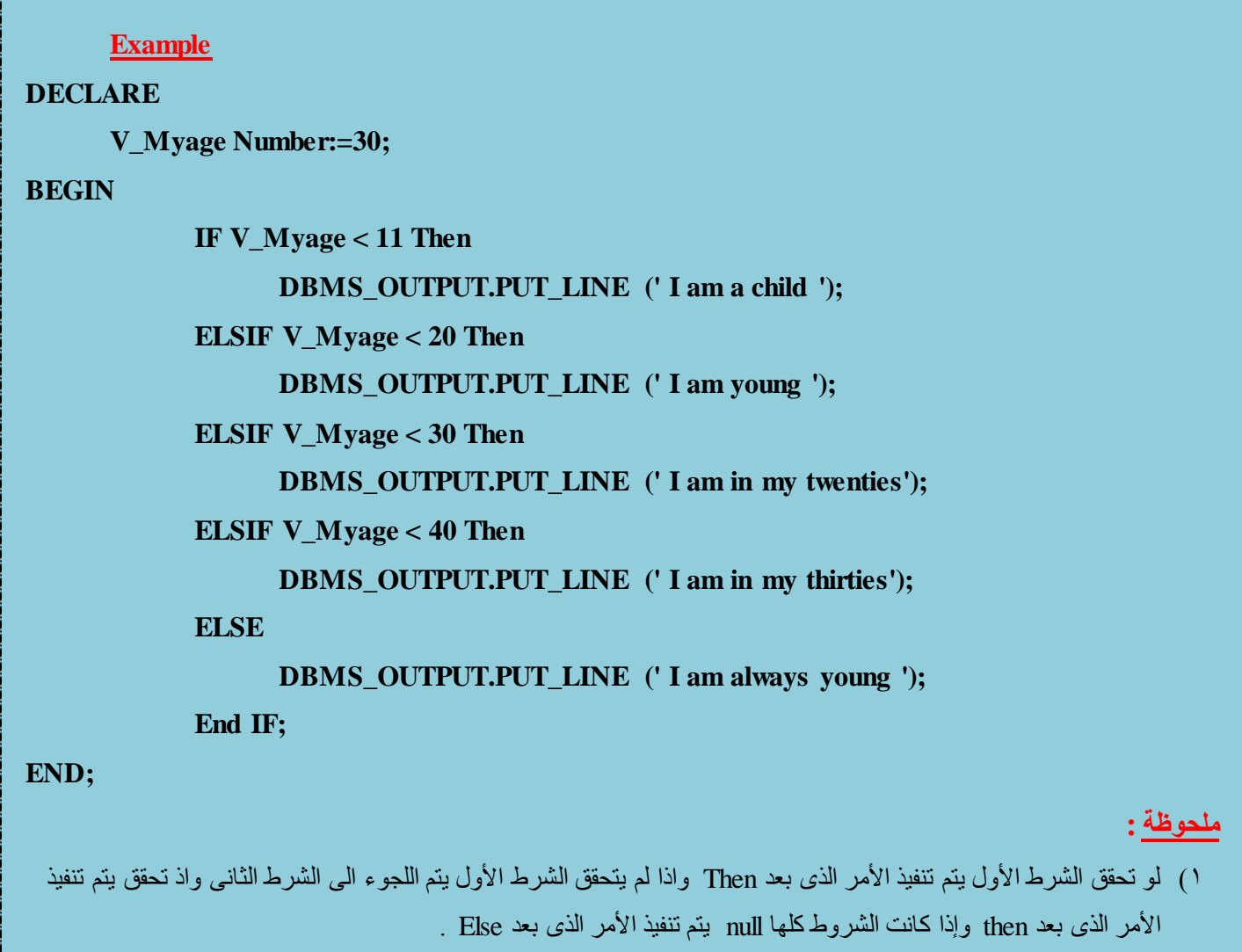

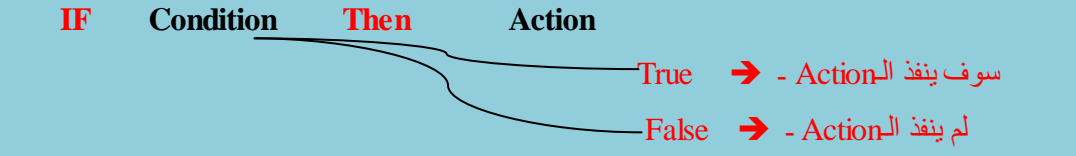

٢) نستطيع وضع اكثر من If في نفس الجملة <sub>.</sub>

きょうかん かいこう いちかん いちかん きょうかい きんこう きょうかん かいしょう きょうかん きょうかん きんしょう きんしゅう きんしゅう きょうかい しゅうしょう

- 3( وٍّخ Else رأرٝ ِشح ٚاؽذح فٝ ٙٔبيخ عٍّخ IF .
- ٤) في نهاية الشروط نضع كلمة ; End if ومننساش نضع ( ; ) في نهاية IF .

**CASE Expressions**

#### **DECLARE**

**V\_Grade Char(1) := Upper('&Grade');**

**Appraisal Varchar2 (20);**

#### **BEGIN**

**Appraisal := CASE**

**When V\_Grade = 'A' Then 'Excellent'**

```
When V_Grade In ('B','C') Then 'Good'
```
**Else 'No such grade'**

#### **End;**

**DBMS\_OUTPUT.PUT\_LINE ('Grade: '|| V\_Grade || ' Appraisal ' || Appraisal);**

**END;**

**Handling Nulls**

#### **ٍِغٛظت :**

- المقارنات البسبطة لو فيها Null الناتج يصبح Null .
	- . لو وضعنا Not مع Null الناتج يصبح Null .
- . مع And الأقوى هو الــ False والأضعف هو الـ True .
	- . False الأقوى هو الــ True والأضعف هو الــ False .

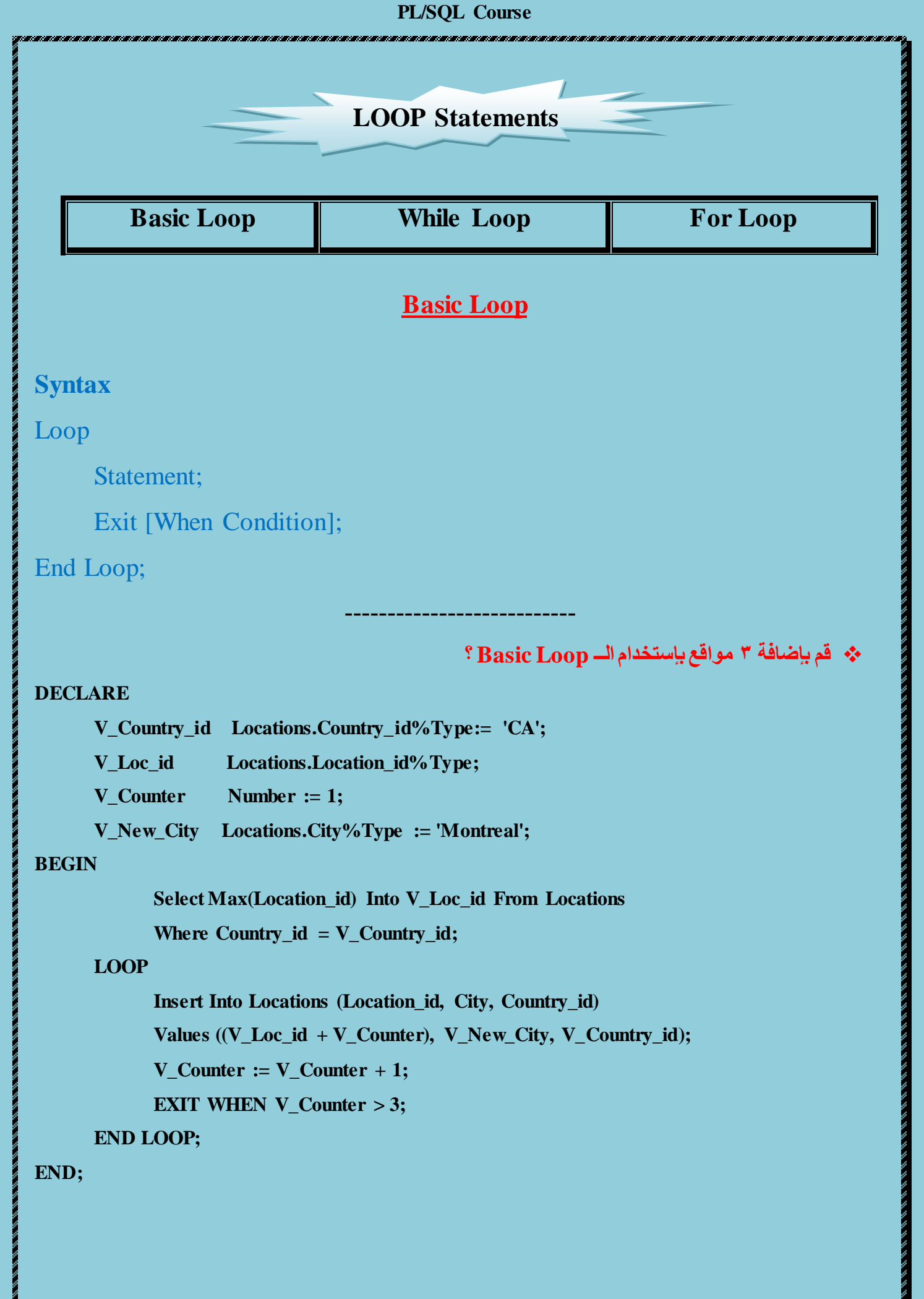

**ٍِغٛظت :**

- \* هل ستظل الــ Loop تعمل الى مالانهاية ؟ بالطبع لا علشان كده هتلاقوني عرفت متغير هو بمثابة عداد الذي يمثل عدد الدورات التي تقوم بها الــ Loop وفي كل دورة نضيف واحد على هذا العداد حتى يصل الى الحد المطلوب ويخرج اذا فالــ Basic Loop لابد من عمل متغير له يكون بمثابة عداد حتى ننهى عملية الــ Loop عنده .
- \* اذا لم نحدد Exit When Condition شرط للخروج من الــ Loop فسوف نظل الـ Loop تعمل الي مالانهاية وسوف تتوقف الـ Database عن العمل بسبب التهنيج ويظهر هذا الـ Numeric or Value Error :Number <== .Error Precision too Large
- في فرضنا اننا قمنا بعمل الشرط التالي Exit When Counter <1 فان الــ Basic Loop سوف تنفذ مرة واحدة على الأقل رغم ان الشرط يخالف الــ Loop وذلك لأن الــ Statement تنفذ اولاً قبل المرور على الـ Condition .

#### **While Loop**

#### **Syntax**

**While Condition Loop**

#### **Statement;**

**End Loop;**

**لُ باػافت 3 ِٛالغ باعخخذاَ اٌـــ Loop WHILE ؟**

#### **DECLARE**

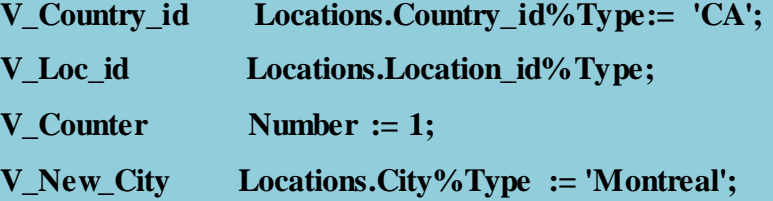

#### **BEGIN**

**Select Max(Location\_id) Into V\_Loc\_id** 

**From Locations**

**Where Country\_id = V\_Country\_id;**

**WHILE v\_counter <= 3 LOOP**

**Insert Into Locations (Location\_id, City, Country\_id)**

**Values ((V\_Loc\_id + V\_Counter), V\_New\_City, V\_Country\_id);**

**V\_Counter := V\_Counter + 1;**

**END LOOP;**

م**لحوظة :** 

**ٍِغٛظت :**

\* الــ While Loop نقوم بعمل Check اولاً على الـCondition قبل نتفيذ الــ Statement فإذا نتحقق نقوم بعمل الــ Loop واذا لم يتحقق لن تعمل الـ Loop بعكس الـ Basic Loop وكلما تحقق الــ Condition سوف تظل الـ Loop تعمل.

# **For Loop**

# **Syntax**

**For Counter in [Reverse] lower-Bound .. Upper-Bound Loop Statement;**

**End Loop;**

\* الــ For Loop لاتحتاج الى عمل عداد لها بل تقوم اور اكل بعمله اتوماتيكياً ولكننا نقوم بتسميته فقط .

\* فلو مثلاً اردنا طباعة الأرقام من ١ .... ١٠ فاننا نقوم بكتابة الجملة بهذا الشكل

For I in 1 .. 10 Loop DBMS\_OUTPUT.PUT\_LINE (I);

ولو اردنا طباعة الأرقام بشكل عكسى من الرقم ١٠ حتى الرقم ١ فانن نقوم كتابة الجملة بالشكل التالي : 10 .. 1 For I in

Reverse Loop DBMS\_OUTPUT.PUT\_LINE (I):

لانستطيع استخدام Null في بداية العداد واقل قيمه يجب ان نبدأ بها هي (1) .

نستطيع استخدام اكثر من Loop داخل بعضبهما في نفس الجملة

# **لُ باػافت 3 ِٛالغ باعخخذاَ Loop While ؟**

#### **DECLARE**

**V\_Country\_id Locations.Country\_id%Type:= 'CA';**

**V\_Loc\_id Locations.Location\_id%Type;**

**V\_New\_City Locations.City%Type := 'Montreal';**

#### **BEGIN**

**Select Max(Location\_id) Into V\_Loc\_id From Locations Where Country\_id = V\_Country\_id;**

**FOR i in 1..3 LOOP**

**Insert Into Locations (Location\_id, City, Country\_id)**

**Values ((V\_Loc\_id + i), V\_New\_City, V\_Country\_id);**

**END LOOP;**

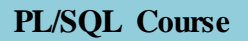

**CHAPTER 6 Working with Composite** 

**Data Types**

# **Composite Data Types**

#### **ٕ٘ان ٛٔػاْ ّ٘ٚا :**

- 1) PL/SQL Records
- 2) PL/SQL Collections :
	- a. Index By tables.
	- b. Nested table.
	- c. Varray.

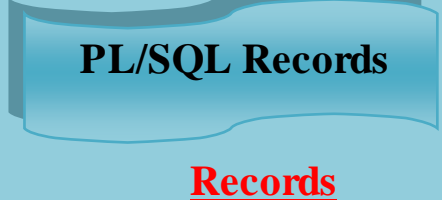

#### م**لحوظة** :

- اٌـ Record يؾًّ ثذاخٍٗ اوضش ِٓ ليّخ ػٍٝ ػىس اٌــ Scalar .
- ي بحتوى الـ Record على Generation Language (3GL) Fields ويتم انشاء هذه الخانات بنفس الطريقة التي تستخدمها لغات الـ C والـ ++C
- اٌّجشِظ يمَٛ ثزؼشيف اٌـ DataType اٌخبطخ ثٙزٖ اٌـ Fields ٚرسّيزٙب ايضبًصُ ػًّ اٌـ Variable ٚإػغبء اٌـ Record ٌٗ

\* اي متغير لابد من تحديد نوع بيانات له اي ان اي Variable لابد من تحديد Datatype له ولكن الأختلاف هذه المرة ان الـ Datatype هي عبارة عن مجموعة من الـ Datatypes وليست واحدة ولذلك يجب علينا انشاء الـ Datatype اولاً وبعد ذلك يتُم إعطاؤها للمتغير

#### **Syntax Create Datatype and Variable .**

**Type Type\_Name is Record (Field1 Datatype , Field2 Datatype , ….) ;**

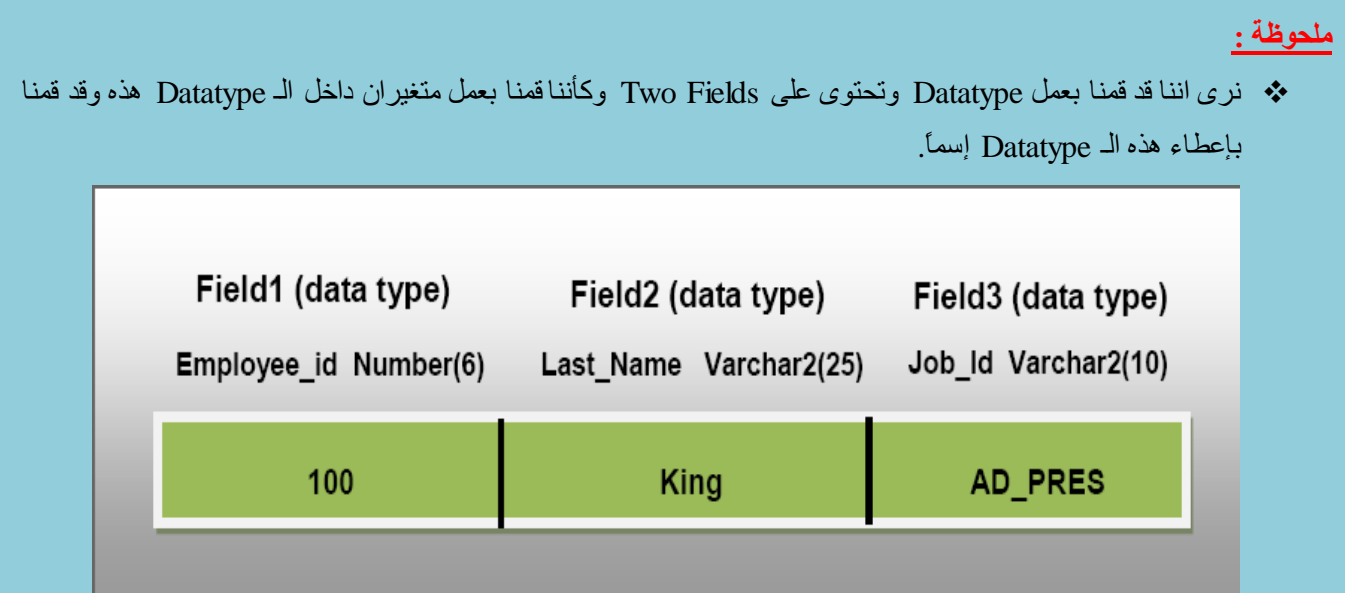

**ئعخخشس ئعُ ٚٚظيفت اٌّٛظف سلُ 111 باعخخذاَ اٌــ Record ؟**

#### **DECLARE**

**Type Emp\_Rec is Record (R\_Name Varchar2(20) , R\_Job Varchar2(20));**

**V\_Rec Emp\_Rec ;**

#### **BEGIN**

**Select Last\_Name , Job\_id into V\_Rec**

**From Employees**

**Where Employee\_id = 100 ;**

**DBMS\_OUTPUT.PUT\_LINE (V\_Rec.R\_Name ||' '|| V\_Rec.R\_Job ) ;**

**END;**

#### م<mark>لحوظة :</mark>

- في حالة الطباعه لابد من كتابي اسم المتغير دوت اسم الفيلد (Variable Field name) .
- \* عند الأستعلام ووضع القيم داخل المتغير يجب ان يراعي الترتيب الموجود في الـ Record .

# **%ROWTYPE Attribute**

#### **Syntax**

Variable Name Table Name%Rowtype ; ۰٫ نستخدم الــ Rowtype% لو اردنا استخراج جميع أعمدة الجدول فلو استخدمنا الطريقة العادية وهي الـ Scalar فإننا سنحتاج الي نعريف متغيرات بعدد أعمدة الجدول ولو قمنا بعمل Record فإننا سوف نحتاج الى نعريف Fields بعدد أعمدة الجدول أيضبً ٘ٚزا سجت إسزخذاَ خبطيخ Rowtype% .

**ئعخخشس صّيغ بيأاث اٌّٛظف سلُ 111 ٚلُ بـباػت ئعّت ِٚشحبت ؟**

#### **Exampl (I)**

#### **DECLARE**

**V\_Rec Employees%Rowtype ;**

#### **BEGIN**

**Select \* into V\_Rec**

**From Employees**

**Where Employee\_Id = 100 ;**

**DBMS\_OUTPUT.PUT\_LINE ( V\_Rec.Last\_Name || ' ' || V\_Rec.Salary);**

#### **END;**

#### **Exampl (II)**

#### **DECLARE**

**Type T\_Rec is Record (R\_Sal Number, R\_Minsal Number Default 1000,**

**R\_Hire\_Date Employees.Hire\_Date%Type,**

**R\_Rec1 Employees%Rowtype );**

**V\_Myrec T\_Rec ;**

#### **BEGIN**

**V\_Myrec.R\_Sal := V\_Myrec.R\_Minsal + 500;**

**V\_Myrec.R\_Hire\_Date := Sysdate;**

**Select \* into V\_Myrec.R\_Rec1**

**From Employees**

**Where Employee\_Id = 100;**

**DBMS\_OUTPUT.PUT\_LINE (V\_Myrec.R\_rec1.Last\_Name ||' '||To\_Char(V\_Myrec.R\_Hire\_Date) ||' '||To\_Char(V\_Myrec.R\_Sal) ); END;**

# **PL/SQL collections**

# **INDEX BY Tables**

۰٫۰ هي نوع من أنواع الـ Datatype التي نقوم بعملها وهو ينكون من عمودين العمود الأول بيكون Primary Key ويفضل ان نكون نوع البيانات به رقمية والعمود الثاني اما ان يكون Scalar او Composite .

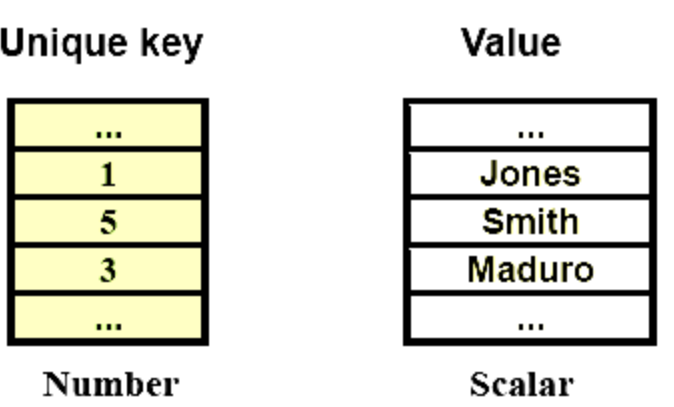

### **Syntax**

**TYPE Type\_Name Is Table Of ( Column\_type | Table.Column%Type | Table%Rowtype ) INDEX BY (Datatype );**

**Variable\_Name Type\_Name;**

<u>ملحوظة :</u>

# Using INDEX BY Table Methods

<u>خصائص الـ Index:-</u> Exist : ـ وهي لمعرفة هل هذه الخلية ( صف) موجود في الـ index. ● Count: ـ ياتي بعدد الخلايا داخل index التي تحتو ي على فيم. First : - ياتي برقم اول خلية في الـ Index بها قيمة. Last : - ياتي برقم اخر خلية في الـ index بها قيمة. • Prior (n) :- يرجع بعدد الخلايا في الـ Index قَبل n. • Next (n): - يرجع بعدد الخلايا في الـ Index بعد n. : Trim (n) بمسح عدد خلايا (n) من نـهايـة الـ index • Delete (m,n) :يمسح الخلايا من النطاق m الى n في الـ index : ويمكن استعمال هذة الـ Methods كالاتى: Index\_NAME.Methods\_Name [(parameter)];

# **Examples(I)**

#### **DECLARE**

**Type T\_Name\_Table Is Table Of Employees.Last\_name%Type**

**Index By Number;**

**V\_Name T\_Name\_Table;**

#### **BEGIN**

**V\_Name (1) := 'Mo7amed Reda';**

**IF V\_Name.Exists(1) Then**

**Insert into Employees (LAST\_Name , Employee\_Id , Hire\_Date , Job\_Id , Email )**

**Values(V\_Name(1) , 800 , '1-JAN-2010' ,"SA\_REP" , "Dev\_Habib@Yahoo.com" );**

#### **END;**

### **Examples(II)**

#### **DECLARE**

**TYPE Emp\_Table\_Type Is Table Of Employees%Rowtype**

**INDEX BY PLS\_INTEGER;**

**V\_Emp Emp\_Table\_Type;**

**V\_Max\_Count Number := 104;**

#### **BEGIN**

**FOR i IN 100 .. V\_Max\_Count LOOP**

**Select \* Into V\_Emp(i)**

**From Employees**

```
Where Employee_Id = i;
```
**END LOOP;**

**FOR i IN V\_Emp.FIRST .. V\_Emp.LAST LOOP**

**DBMS\_OUTPUT.PUT\_LINE ( V\_Emp(i).Last\_Name);**

#### **END LOOP;**

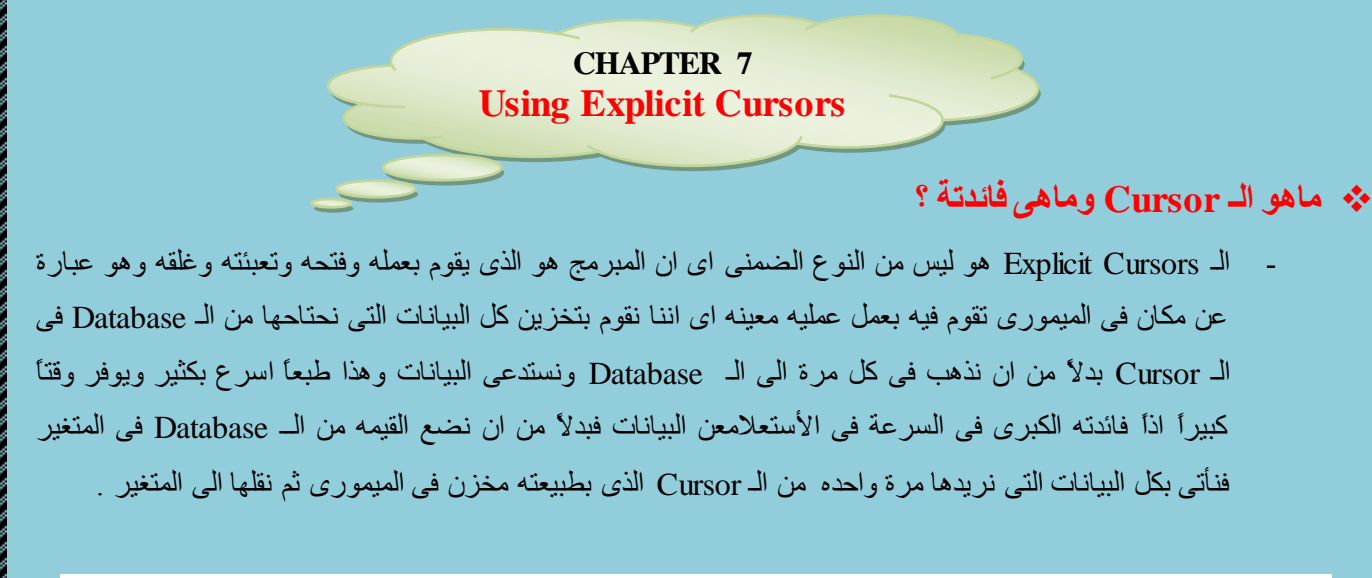

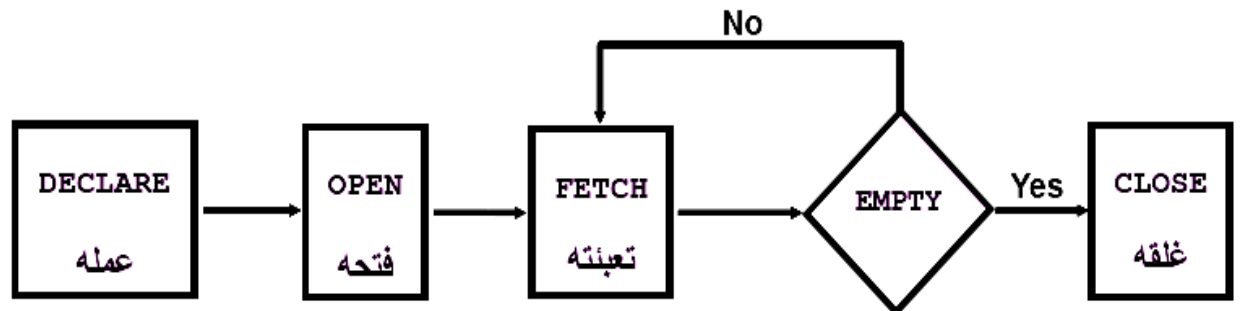

# **Syntax**

#### **DECLARE**

 **Cursor** *Cursor\_Name* **is** *Select\_Statement;*

#### **BEGIN**

 **Open** *Cursor\_Name ;*

 **Fetch** *Cursor\_Name* **Into Variables** *;*

 **Close** *Cursor\_Name ;*

**ئعخخشس أسلاَ ٚأعّاء ِٛظفٝ األداسة سلُ 31؟**

#### **DECLARE**

**Cursor Emp\_Cursor is Select Employee\_Id , Last\_Name**

**From Employees**

**Department\_Id = 30 ;**

**V\_Id Employees.Employee\_Id%Type ;**

**V\_Name Employees.Last\_Name%Type ;**

#### **BEGIN**

**Open Emp\_Cursor ;**

**LOOP**

Fetch Emp\_Cursor into V\_Id , V\_Name ;

**Exit When Emp\_Cursor %Notfound ;**

**DBMS\_OUTPUT.PUT\_LINE ( V\_Id || ' and his name is :' || V\_Name );**

**End Loop ;**

**Close Emp\_Cursor ;**

#### **END;**

```
 لُ بغً اٌّزاي اٌغابك ٌٚىٓ باعخخذاَ ِخغيشاث ِٓ إٌٛع Composite ٚباٌخغذيذ باعخخذاَ اٌـ Record بذالً
```

```
ِٓ اٌّخغيشاث اٌــ Scalar ؟
```
#### **DECLARE**

**Cursor Emp\_Cursor is Select Employee\_Id , Last\_Name**

**From Employees**

**Where Department\_Id = 30 ;**

**V\_Rec Emp\_Cursor %Rowtype ;**

#### **BEGIN**

**Open Emp\_Cursor ;**

**LOOP**

**Fetch Emp\_Cursor into V\_Rec;**

**Exit When Emp\_Cursor %Notfound ;**

**DBMS\_OUTPUT.PUT\_LINE ( V\_Rec.Employee\_Id || ' ' ||V\_Rec.Last\_Name ); End Loop ;**

**Close Emp\_Cursor ;**

#### **للحوظه**

لقد قمنا بعمل الـ Cursor ووضعنا به كل البيانات التي نريدها من الــــ Database ثم قمنا بإستدعائها من الـ Cursor الى المتغير وبسرعه لأن الأثنان في المبموري سواء الـ Variable او الــ Cursor .

# **Explicit Cursor Attributes**

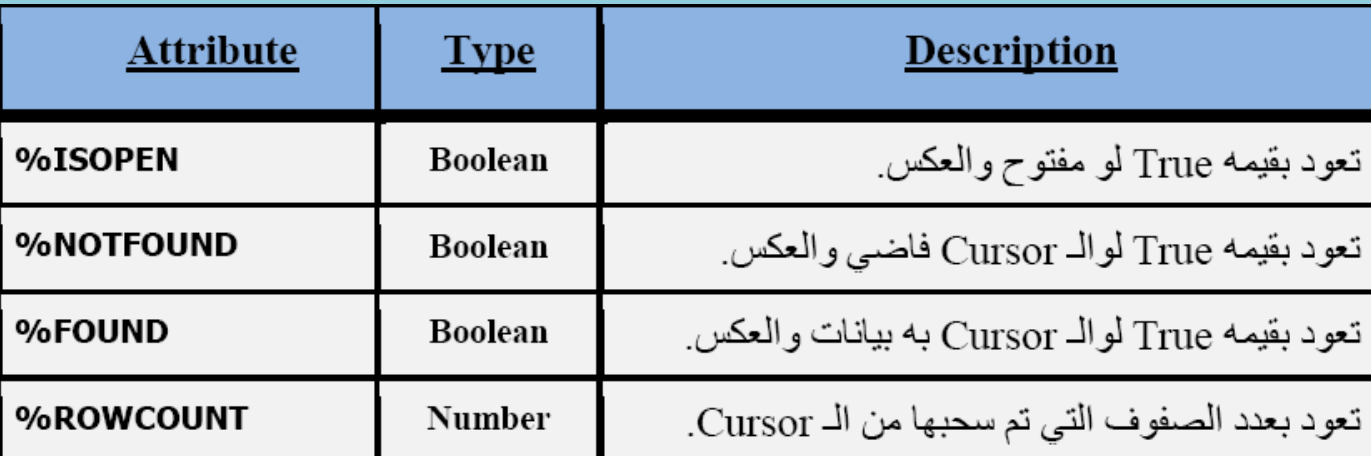

# **Cursor FOR Loops**

استخدام For Loop مع الـ Cursor من الأشباء الشائعة الأستخدام حيث اننا لانحتاج الى تعريف متغير بالنسبة للـ For Loop وأيضاً لانحتاج لفتح ولا لتعبئة ولا لغلق الـ Cursor اذاً فلن نحتاج الا لعمل الــــ Cursor فقط وتقوم اوراكل اوِتوماتيكياً بفتحة وتعبئته وغلقة

# **اعخخشس اسلاَ ٚاعّاء ِٛظفٝ األداسة سلٓ 31 باعخخذاَ اٌــ Loop For ؟**

#### **DECLARE**

**Cursor Emp\_Cursor is Select Employee\_Id , Last\_Name**

**From Employees**

**Where Department\_Id = 30 ;**

#### **BEGIN**

**For Rec in Emp\_Cursor Loop DBMS\_OUTPUT.PUT\_LINE ( Rec.Employee\_Id || " " ||Rec.Last\_Name ); End Loop ;**

**Syntax %ISOPEN Attribute**

**BEGIN**

**IF NOT c\_emp\_cursor%ISOPEN THEN**

**OPEN c\_emp\_cursor;**

**END IF;**

**LOOP.................**

# **ِزاي ػٍٝ اعخخذاَ اٌخاطيت NOTFOUND% ٚ ROWCOUNT% .**

#### **ECLARE**

**Cursor C\_Emp Is Select Employee\_Id, last\_name**

**From Employees;**

**V\_Rec C\_Emp%Rowtype;**

#### **BEGIN**

**Open C\_Emp ;**

**LOOP**

**Fetch C\_Emp INTO V\_Rec ;**

**Exit When C\_Emp %Rowcount > 10 or C\_Emp %Notfound;**

**DBMS\_OUTPUT.PUT\_LINE ( V\_Rec.Employee\_Id ||' '||V\_Rec.Last\_Name);**

**End Loop;**

**Close C\_Emp ;**

**END ;**

#### **لموظة :**

في هذه الحالة اي شرط يتحقق اولاً تخرج الــ Loop سواء الـ Cursor اصبح فارغاً او عدد الصفوف التي تم سحبها اكبر من ١٠ .

# \* مثال على استخدام الـ Cursor FOR Loops Using Subqueries .

#### **BEGIN**

**For R in ( Select Employee\_Id, Last\_Name From Employees**

#### **Where Department\_Id =30 ) LOOP**

**DBMS\_OUTPUT.PUT\_LINE ( R.Employee\_Id ||' '||R.Last\_Name);**

#### **End Loop;**

#### **END;**

ل**حوظة :** 

كل مافعلناه اننا بدلاً من عمل الــ Cursor ووضع جملة الأستعلام داخله قمنا بعمل Subquey مكان الـ Cursor في الــ for Loop فقط و هي نقوم بنفس الوظيفه ولكن ليس بنفس السر عة

**ِزاي ػٍٝ اعخخذاَ اٌــ Subqueries with Cursors .**

#### **DECLARE**

**Cursor Sub is Select D.Department\_Id , D.Department\_Name,E.Staff**

**From Departments D, (Select Department\_Id,Count (\*) as Staff**

**From Employees**

**Groub by Department\_Id) E**

**Where D.Department\_Id = E.Department\_Id And E.Staff >= 3;**

#### **BEGIN ………**

**ٍِغٛظت :**

ناتج هذا الـ Cursor هو ارقام واسماء الأدارات التي بـها موظّفين اكبر من او يساوى ٣ موظفين <sub>.</sub>

# **Cursors with Parameters**

الفائدة منه اننا نستطيع تغيير القيم الناتجة عن الـ Cursor عن طريق إدخال Parameters لتغيير النواتج .

# **Example**

#### **DECLARE**

**Cursor C\_Emp (P\_Id Number) is Select Employee\_Id, Last\_Name**

**From Employees**

**Where Department\_Id = P\_Id ;**

**V\_Id Number ;**

**V\_Name Varchar2(20) ;**

#### **BEGIN**

**Open C\_Emp( 10 ) ;**

**Loop**

**Fetch C\_Emp Into V\_Id , V\_Name ;**

**Exit When C\_Emp%Notfound ;**

**DBMS\_OUTPUT.PUT\_LINE (V\_Id || ' ' || V\_Name);** 

**End Loop ;**

**Close C\_Emp ;**

**DBMS\_OUTPUT.PUT\_LINE ("---------------------------");**

**Open C\_Emp( 30 ) ;**

**Loop**

**Fetch C\_Emp Into V\_Id , V\_Name ;**

**Exit When C\_Emp%Notfound ;**

```
DBMS_OUTPUT.PUT_LINE (V_Id || " " || V_Name);
```
**End Loop ;**

**Close C\_Emp ;**

#### **END;**

**حوظة :** 

بهذا الشكل نكون قد قمنا بتغيير البيانات اكثر من مرة عن طريق فتح الــ Cursor مرة اخرى ببيانات اخرى ولكن ذلك يتطلب منا غلق الــ Cursor القديم والا سيظهر لنا Error انه مفتوح بالفعل وللتغلب على هذه المشكلة نستخدم الخاصية . Cursor\_Name%Isopen

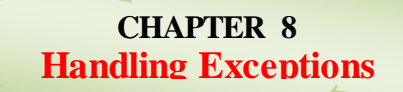

كما ذكرنا من قبل ان هذه المرحلة هي مرحلة إختيارية نسطتيع الأستغناء عنها ولكنها مرحلة هامة وفيها يتم التعامل مع الأخطاء التي ممكن ان تظهر للمستخدم النهائي ومعالجتها وإظهار ها له بصور يستطيع فهمها وقرأتها حيث ان الأخطاء التي تظهر من اوراكل لايستطيع المستخدم النهائي فهمها لذلك نظهر ها له بصورة بسيطة .

# **Exception Types**

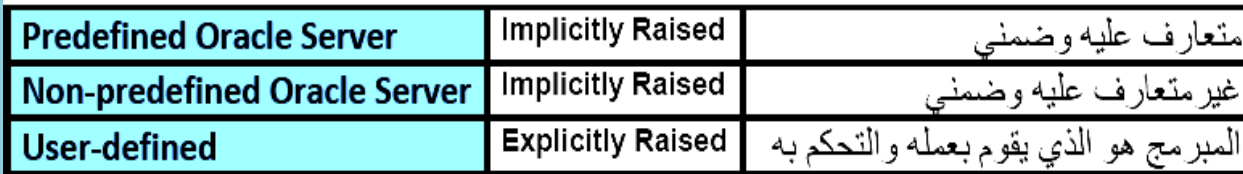

# **Predefined Oracle Server**

هناك حوالي ٢١ Error متعارف عليهم من قبل اوراكل وهم المشهورين ويكون لديهم إسم للـ Error وايضاً رقم ونص للرسالة.

# **Example**

#### **DECLARE**

**V\_Name Varchar2(20);**

#### **BEGIN**

**Select First\_Name into V\_Name**

**From Employees**

**Where Last\_Name Like "King" ;**

DBMS\_OUTPUT.PUT\_LINE ('V\_Name');

**EXCEPTION**

**When Too\_Many\_Rows Then**

**DBMS\_OUTPUT.PUT\_LINE ("Query Retrieved Multiple Rows");**

**END;**

# **Syntax Exception**

#### **EXCEPTION**

**When Exception1 [Or Exception2] Then Statement ; [When ………………………………………. Then Statement ; ] [When Others**

**Eng. Mo7amed Reda E-mail:Dev-reda@hotmail.com Mobil: 01066734381**

لو وجد اكثر من موظف يسمى King فإنه سوف يظهر Error ان هناك اكثر من شخص ولكن مع كتابة الـــ Exception فستظهر الرسالة التلي كتبناها وهذا الــ Error من المشاهير من الـ ٢١

لو قمنا بكتابة هذه الجملة

#### **Select Last\_Name From employees Where salary = 2542184518 ;**

فإنه سوف يظهر لناهذا الـ No Data Found <== Error لأنه لايوجد موظف يأخذ هذا المرتب

#### **DECLARE**

**V\_Name Varchar2(20);**

**V\_Sal Number;**

#### **BEGIN**

**Select Last\_Name into V\_Name**

**From employees**

**Where salary = 2542184518;**

**DBMS\_OUTPUT.PUT\_LINE ('V\_Name' );**

**DBMS\_OUTPUT.PUT\_LINE ( 'V\_Sal' );**

**EXCEPTION**

**When No\_Data\_Found Then**

**;(' اليٛصذ ِٛظف يأخز ٘زرا اٌّشحب' ) LINE\_PUT.OUTPUT\_DBMS**

**When Others Then**

#### **DBMS\_OUTPUT.PUT\_LINE (SQLCODE || '' || SQLERRM);**

#### **END;**

#### م<mark>لحوظة :</mark>

بهذه الصورة سوف يظهر انه لايوجد موظف بهذا المرتب ولن يقوم بطباعة الـــ V\_sal ولا الــ V\_name لأنهماجاءا بعد جَملة Select التي تَحتوي على الــ Error اما لو وضعفاجملة الطباعه المرتب والأسم اعلى الـ Select فإنه سوف . Null بطباعة Null

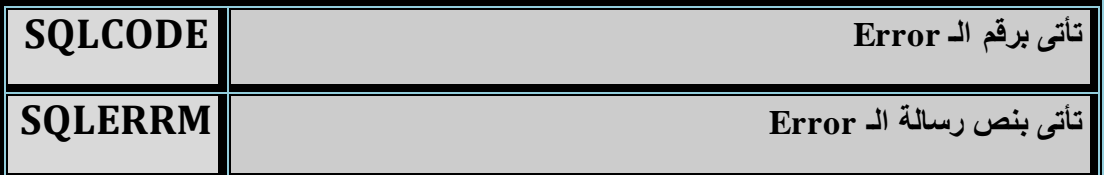

وسوف نقوم الأن بعرض الـ Errors المتعارف عليها والمشهورة وكما قلّنا من قبل انها ٢١ Error متعالرف عليهم

# **وهم كالأتى :**

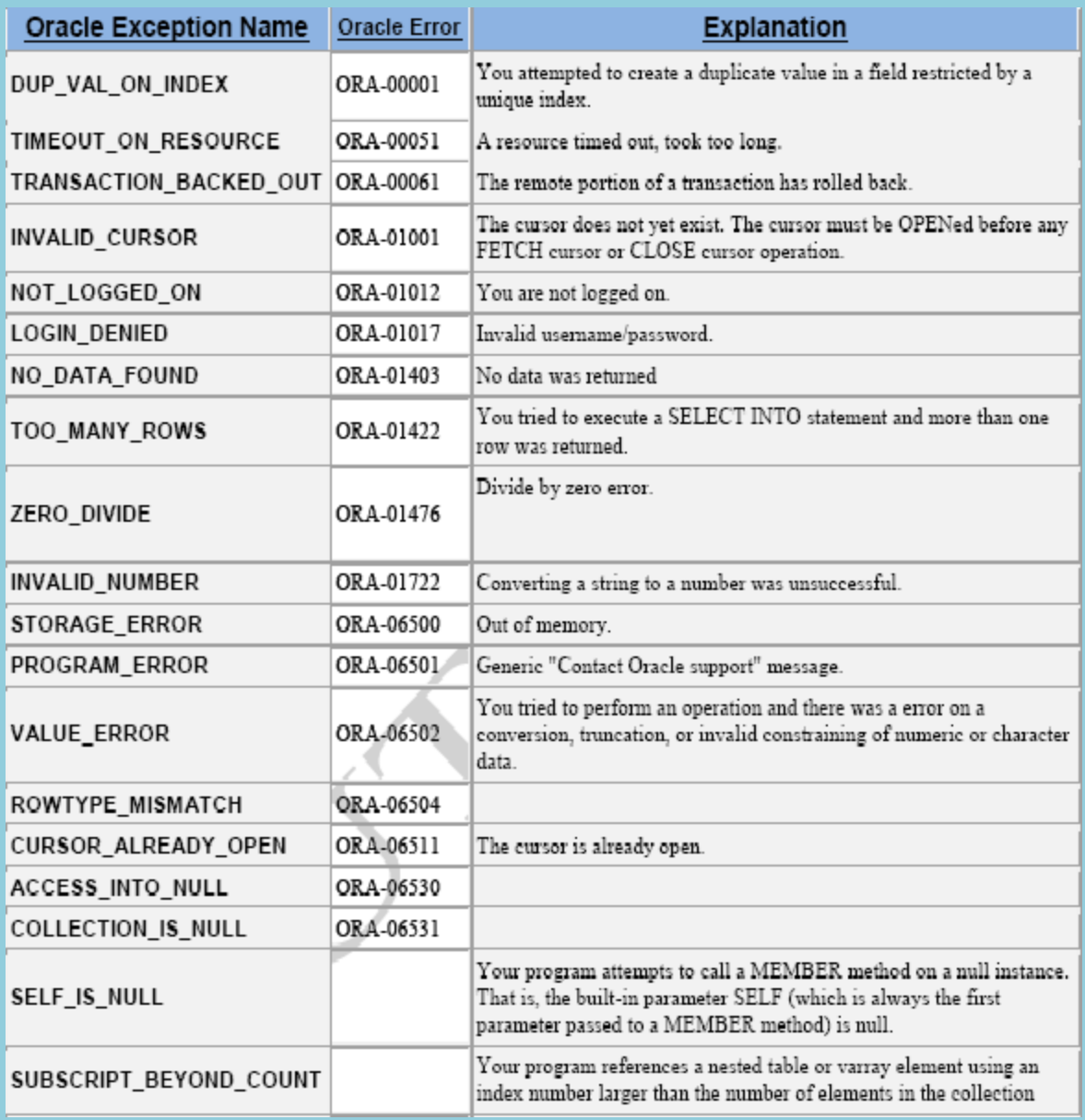

# **Non predefined Oracle Server**

- في هذه الحاله الـ Error لايمتلك هوية اي لا يمتلك اسم ولديه بالطبع رقم ولديه رساله ولكن المشكلة اننا لانستطيع النداء عليه لأن ليس له إسم لذلك نقوم بعمل متغير من النوع Exception اي انـه يـحمل بداخلة Error ونضـع الـError بداخله عن طريق مايسمى بالـ Paragma وهي التي تربط وتضع الـ Error داخل اٌـVariable
	- 2 مالذي يحدث اذا حاولنا اضبافة قيمة Null في عمود Not Null ؟
- بالطبع سيظهر Error وهو رقمة -١٤٠٠ ورسالته تقول اننا لانستطيع وضع قيمة Null داخل عمود Not Null لكن المستخدم النهائي لو ظهرت له هذه الرسالة و هذا الرقم لن يفهم شيئًا لذلك سوف نظهر له رساله يستطيع فهمها .

#### **Example**

#### **DECLARE**

**V\_Error Exception;**

Pragma Exception\_init (V\_Error , -01400);

**BEGIN**

**Insert into Departments (Department\_Id , Department\_Name)**

**Values ( Null , 'Mo7amed Reda');**

**EXCEPTION**

**When V\_Error Then**

```
; ('البذ ِٓ ٚػغ ليّت داخً اٌؼّٛد') LINE_PUT.OUTPUT_DBMS
```
**END;**

# **User Defined Exceptions**

**وهما نىعان -:**

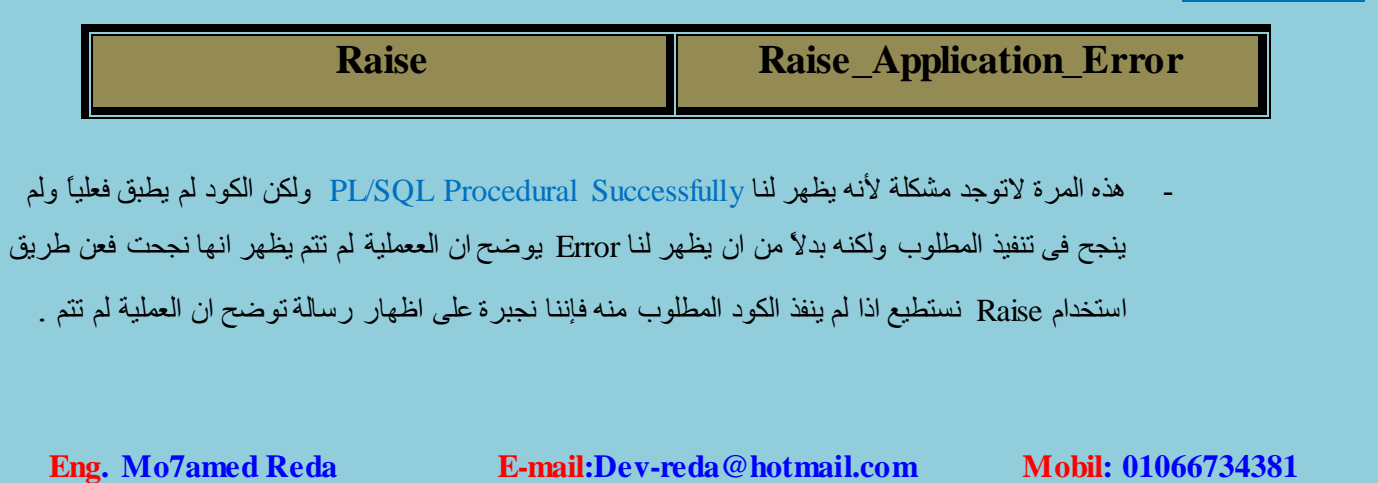

**Raise** (1)

#### **Example**

#### **DECLARE**

**V\_Error Exception ;**

#### **BEGIN**

**Update Employees**

**Set Salary = 12000**

**Where Employee\_Id = 123456 ;**

**IF SQL%Notfound Then Raise V\_Error ;**

**End IF;**

**DBMS\_OUTPUT.PUT\_LINE (SQL%Rowcount);**

**Commit;**

#### **EXCEPTION**

**When V\_Error Then**

**;(' ال يٛصذ ِٛظف بٙزا اٌشلُ') LINE\_PUT.OUTPUT\_DBMS**

- لو لم نستخدم Raise لكان ظهر لذا رساله انه تمت عملية التحديث بنجاح وهذا طبعًا لم يحدث لعدم وجود موظف بهذا الرقم .
- ROWCOUNT % == > تقوم بالقراءة عدد الصفوف التي تأثرت بالعملية من خلال الميموري فإذا كنا كتبنا Commit فبل DBMS فإنه لن يظهر ولن يطبع شيئًاوذلك لأن Commit نقوم بعمل Save للعمليات من الميموري الى الـ Database وتمحي ما في الميموري .

# **Raise\_Application\_Error** (<sup> $\gamma$ </sup>

في هذه المرة هناك Error او لا لايهم لكن المبرمج من خلاله يستطيع ظهور Error صريح مثل Error اوراكل له رقم ورسالة ومن الممكن ان نقوم بأستخدام ارقام خاصة باوراكل ولقد قامت اوراكل بوض مجموعه من الأرقام نستطيع استخدامها وهي تبدأ من ۲۰۰۰۰ حتى ۲۰۹۹۹ ونستخدم Raise\_Application\_Error حتى نقوم بهذه العملية ونستطيع ان نفعل ذلك بمكانين وهما اما منطقة الــ Exception Section او منطقة الـ Executable . Section .

#### - **Executable Section**

#### **BEGIN**

**Delete From Employees**

**Where Employee**  $Id = 123456$ ;

**IF SQL%Found Then**

**DBMS\_OUTPUT.PUT\_LINE (SQL%Rowcount );**

**Elsif SQL%Notfound Then**

**;(" الرقم بهذا مىظف يىجد ال" -20001,) Error\_Application\_Raise**

**End IF;**

**END;**

#### **Exception Section**

#### **DECLARE**

**V\_Name Varchar2(20);**

#### **BEGIN**

**Select Last\_Name into V\_Name**

**From Employees**

**Where Employee\_Id = 123456;**

#### **EXCEPTION**

**When No\_Data\_Found Then**

**;(" اٌشلُ بٙزا ِٛظف يٛصذ ال" -20002,) Error\_Application\_Raise**

# **PLSQL**

# **Program Units**

**CHAPTER 1 Creating Stored Procedures**

هو نوع من انواع البلوكات ويعتبار احد افراد عائلة الـ Subprogram ونكوينه شبيه بالبلوك الــ Anonymous مع إختلاف بسيط مِع الــ Procedure لانستخدم الـ Declare ونستخدم بدلاً منه Is او As حتى لو لم نضطر الى تعريف Variables والباقي كما هو وميزة الــ Procedure اننا نقوم بكتابة الكود مرة واحدة ونستطيع تنفيذة والنداء عليه اكثر من مرةلأنه مخزن في الـ Database ولكنه ليس من الضروري ان يعود هذا الأجراء بقيمة معينه ... اي انه ممكن ان يعود بقيمة او لا ...

**ِاٌفشق بيٓ اٌـ (Function , Procedure (Subprogram ٚاٌــ Block Anonymous ؟**

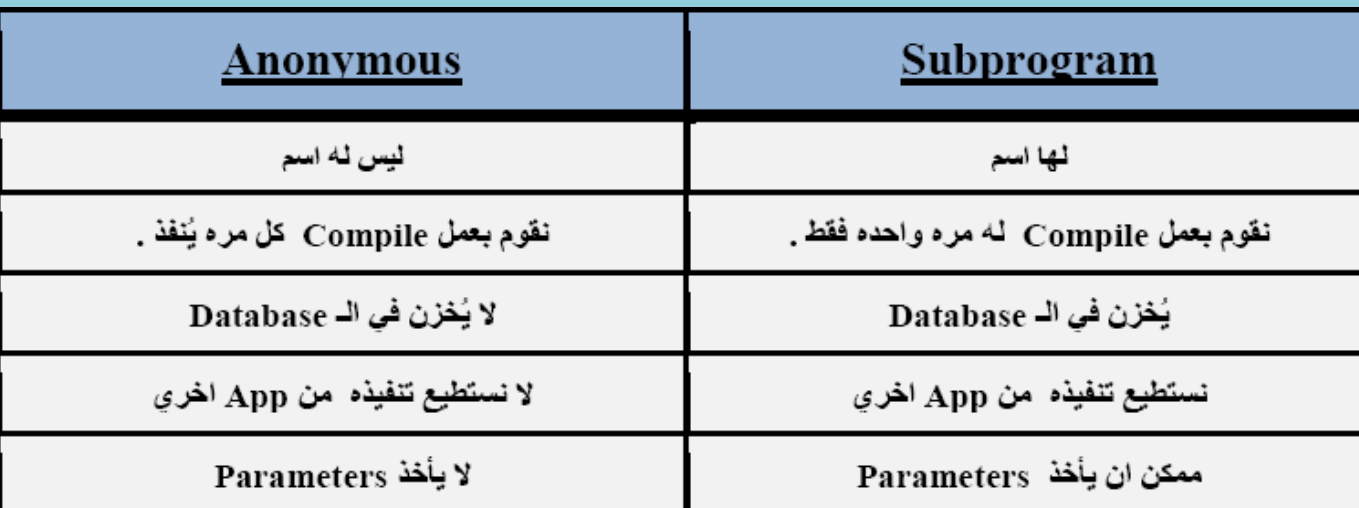

# **Syntax**

**Create [ or Replace ] Procedure Procedure\_Name**

**[ (Parameter1 [Mode1] Datatype1, Parameter2 [Mode2] Datatype2, . . .) ]**

**Is | As**

**Variables;**

#### **BEGIN**

**END [Procedure\_Name];**

#### **ٍِغٛظت :**

- نقوم بإستخدام كلمة للتعديل على الـ Procedure .
- اٌــ Procedure رسزغيغ اْ رأخز Parameters اٚ ال .
- عند عمل الــ Procedure او الــ Function فإن الـ Compiler يقوم بعمل Check عليهم فإذا كان الـ Syntax ليس به أخطاء
	- فإٗٔ رظٙش سسبٌخ رمٛي Created Procedure ٚارا وبْ ٕ٘بن Error فسٛف رظٙش ٘زٖ اٌشسبٌخ :Warning

. Function Created with Compilation Error

- لمعرفة الخطأ الموجود نقوم بكتابة Show Errors .

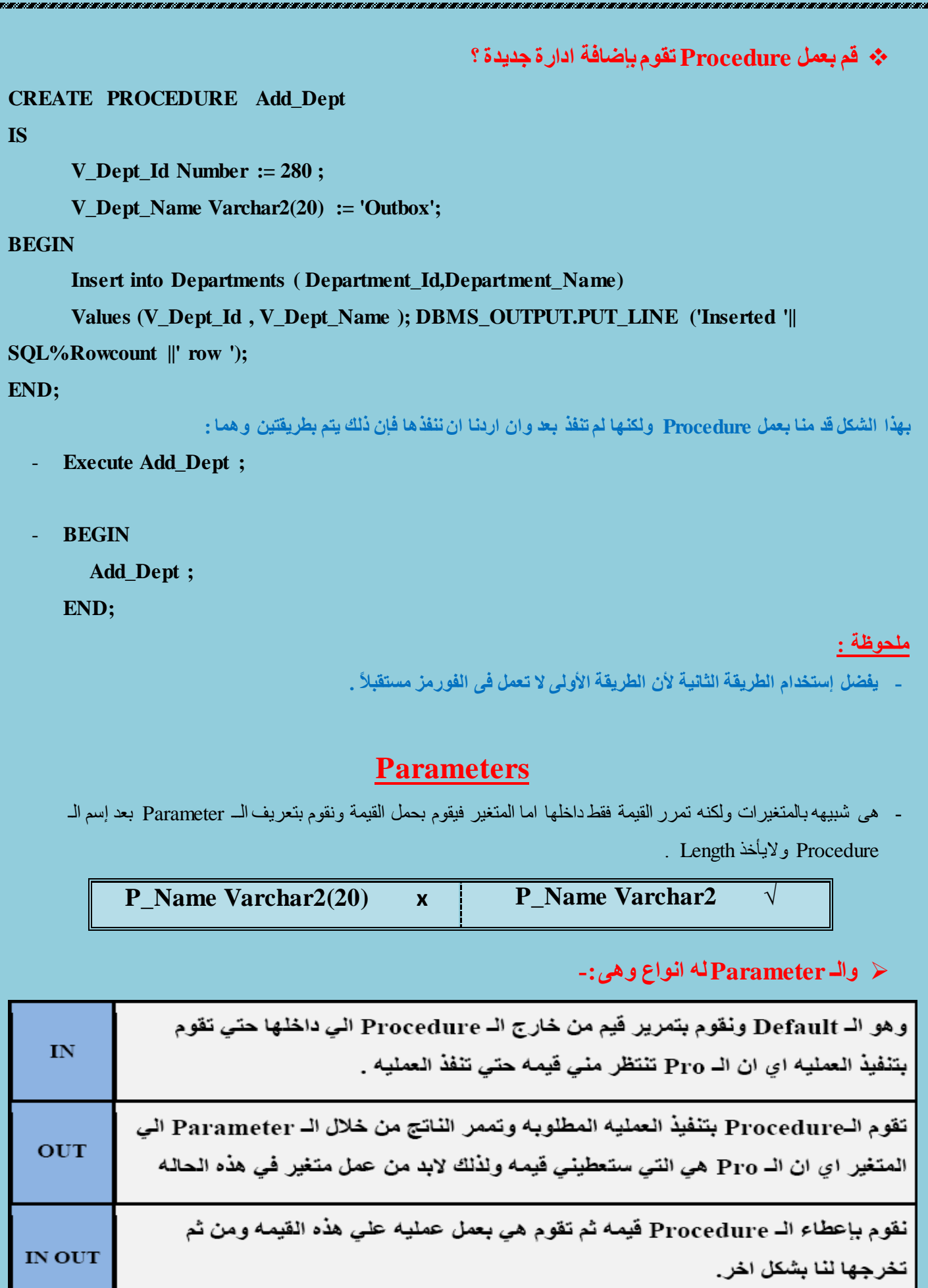

**Eng. Mo7amed Reda E-mail:Dev-reda@hotmail.com Mobil: 01066734381**

**ٍِغٛظت :**

**ٌٚخٕفيز٘ا:**

- **Formal Parameters** -: ٛ٘ اٌــ Parameter فٝ ؽبٌخ األٔشبء ِضً :

```
Create Procedure Add_Name (P_Name Varchar2 )
```
ـ Actual Parameters :- هو الــ Parameter في حالة إعطاء قيمة له مثل :

**BEGIN**

 **Add\_Name (" Mo7amed Reda"); END;**

# **Using IN Parameters: Example**

```
* _ قوم بعمل Procedure نقوم بإعطائها رقم الموظف ونسبة الحوافز وتقوم هي بالتعديل في مرتبه بهذه النسبة ؟
```
**CREATE OR REPLACE PROCEDURE Raise\_Salary**

**( P\_Id IN Employees.Employee\_Id%Type, P\_Percent IN Number)**

**IS**

#### **BEGIN**

**Update Employees**

**Set Salary = Salary + (Salary \* P\_Percent)**

**Where Employee\_Id = P\_Id;**

**END Raise\_Salary;**

**BEGIN**

**Raise\_Salary ( 100 , .4 );**

**END;**

# **Using OUT Parameters: Example**

**\* قم بعمل Procedure نقوم بإعطائها رقم الموظف وهي تعطينا إسمه ومرتبه ؟** 

```
CREATE OR REPLACE PROCEDURE Query_Emp
```
**(P\_Id IN Number ,P\_Name OUT Varchar2, P\_Sal OUT Number)**

**IS**

**BEGIN**

**Select Last\_Name, Salary Into P\_Name, P\_Sal**

**From Employees**

**Where Employee\_Id = P\_Id;**

**END Query\_Emp;**

#### **DECLARE**

**V\_Name Varchar2(20);**

**V\_Sal Number;**

#### **BEGIN**

**Query\_Emp ( 171 , V\_Name , V\_Sal );**

```
DBMS_OUTPUT.PUT_LINE (V_Name || \cdot \cdot || V_Sal );
```
#### **END;**

**/**

<mark>طريقة أخرى للتنفيذ :</mark>-

**ٍِغٛظت :**

لت**نفيذها :** 

**VARIABLE V\_Name Varchar2(25)**

#### **VARIABLE V\_Sal Number**

**EXECUTE Query\_Emp (171, :V\_Name , :V\_Sal) ;**

**PRINT V\_Name , V\_Sal**

ـ لابد من عمل Variable عنما نقوم بالنداء على الـ Procedure بها Parameter من النوع Out .

# **Using IN OUT Parameters: Example**

**عٛف أػـيه سلُ ِٛبايً ٚاسيذ اعخخشاصٗ بٙزا اٌشىً 0984-455(010) ؟**

**CREATE OR REPLACE PROCEDURE Format\_Phone**

**(P\_Phone\_No IN OUT Varchar2)**

#### **IS**

**BEGIN**

**P\_Phone\_No := '(' || Substr (P\_Phone\_No,1,3) ||**

**')' || Substr (P\_Phone\_No,4,3) ||**

**'-' || Substr (P\_Phone\_No,7);**

**END ;**

#### لتنفيذها<u>:</u> \_

#### **DECLARE**

```
V_Phone Varchar2(20) := '01009844556';
```
**BEGIN**

**Format\_Phone (V\_Phone );**

#### **DBMS\_OUTPUT.PUT\_LINE (V\_Phone );**

**END;**

#### م<u>لحوظة :</u>

- لابد من عمل Variable عندما نقوم بالنداء على الـ Procedure بها Parameter من النوع In Out

# **Syntax for Passing Parameters**

ِّ نستطيع النداء على الـــ Parameters بأكثر من شكل : -

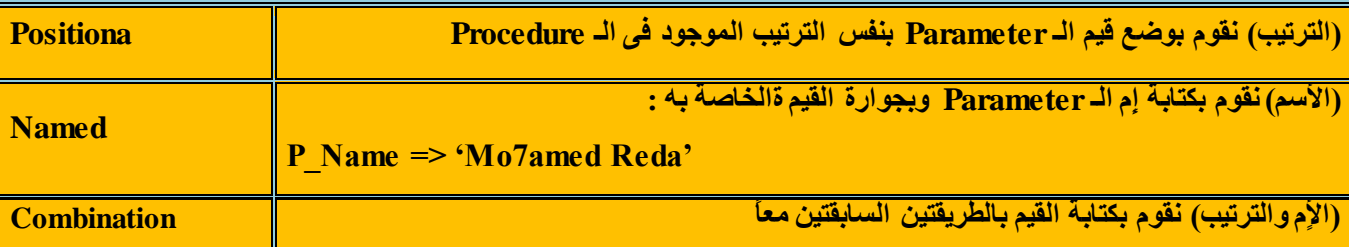

**لُ بأشاء Sequence حبذأ ِٓ 1111 ٚحضيذ بّؼذي 1 ؟**

**Create Sequence Reda\_Seq Start With 1000 Increment By 1 ;**

```
 لُ بؼًّ Procedure ٔمَٛ باػـائٙا سلُ اٌّٛظف ٝ٘ٚ حؼـيٕا ئعّٗ ِٚشحبٗ رُ لَٛ بإٌذاء ػٍيٙا باٌزالد ؿشق
```
**اٌغابمت ؟**

**CREATE OR REPLACE PROCEDURE Add\_Dept**

**( P\_Name Varchar2, P\_Loc IN Number )**

#### **IS**

#### **BEGIN**

**Insert Into Departments ( Department\_Id, Department\_Name,**

**Location\_Id)**

**Values (Reda\_Seq.Nextval , P\_Name, P\_Loc);**

**END Add\_Dept;**

**ٌٍخٕفيز -:**

**• Passing by Positional Notation**

Execute Add Dept ('Education', 2300);

**• Passing by Named Notation**

Execute Add Dept (P Loc => 2400, P Name => 'Training' );

**• Passing by Combination Notation**

Execute Add\_Dept ('Advertising', P\_Loc => 2500);

### **Invoking Procedures**

نستطيع النداء على الــ Parameters من خلال anonymous blocks وتعرضنا لأمثلة كثير ة في هذا الصدد وإيضاً من خلال

Procedure اخرى .

**CREATE OR REPLACE PROCEDURE Process\_Employees**

**IS**

**Cursor Emp\_Cursor is Select Employee\_Id**

**From Employees;**

**BEGIN**

**For Rec in Emp\_Cursor Loop**

**Raise\_Salary Rec.Employee\_Id , .3);**

**End Loop;**

**Commit;**

**END Process\_Employees;**

**Handled Exceptions**

على إفتراض اننا قمنا بعمل Procedure تسمى Add\_Dept وقمنا بعمل Exception لها من الأخطاء التي يمكن ان تقع بها ثم قمنا

بعمل Procedure اخرى ووظيفتها هي النداء على Add\_Dept .

**ِارا يغذد ٌٛ عذد خـأ فٝ اٌـ Dept\_Add ٌُٚ ٔىٓ لذ لّٕا بّؼاٌضخٗ ؟**

اذا كنا قد قمنا بمعالجته فلن يحدث شيئاً اما اذا كان هناك Error ولم يعالج فسوف يظهر لنا Error ويوقف كل شيء .

**Removing Procedures**

**Syntax**

**DROP Procedure Procedure Name ;** 

**Example**

**DROP Procedure Raise Salary;** 

# **Viewing Procedures in the Data Dictionary**

لروّية ومعرفة الكود الذي قد قمت بكتابته داخل الـ Procedure التي قمت بعملها

**Select \***

**From User\_Source Where Name = ' Add\_Dept ' And Type = 'PROCEDURE'**

**Order by Line;**

لرووية ومعرفة اسماء الـ Procedure التي قمت بعملها

**Select Object\_Name**

 **From User\_Objects**

**Where Object\_Type = 'PROCEDURE';**

**CHAPTER 2 Creating Stored Functions**

هو نوع من انواع البلوكات وهو يعتبر احد افراد عائلة الـ Subprogram وتكوينه يكون شبيه بالبلوك العادي الـ Anonymous مع إختلاف بسيط لاتستخدم Declare مع الـــ Function وتستخدم بدلاً منها Is او As ولابد من كتابة Is او As حتى لو لم نضطر الّة تعريف Variables اما الباقي كما هو وميزة الـFunction اننا نقوم بكتابة الكود مرة واحدة والنداء علية وتنفيذة اكثر من مرة لأنها مخزنه في الــ Database ولابد ان تعود الـــ Function بقيمة .

**ِاٌفشق بيٓ اٌـ (Function , Procedure (Subprogram ٚاٌــ Block Anonymous ؟**

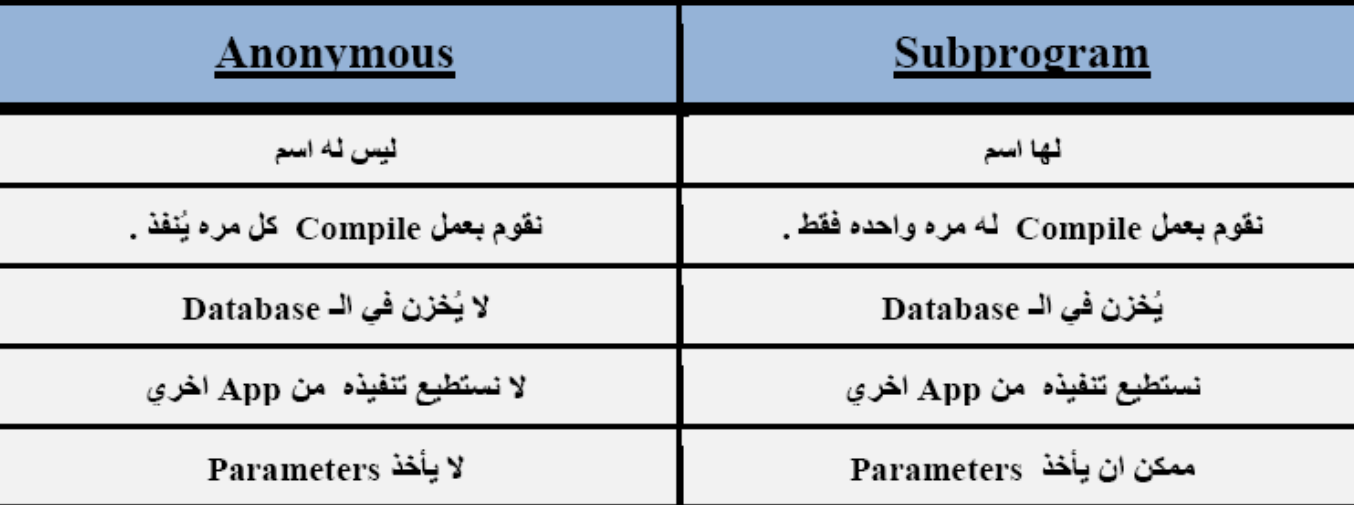

#### **Syntax**

**CREATE [ OR REPLACE ] FUNCTION** *Function\_Name* **[(***Parameter1* **[***mode1***]** *Datatype1, …....***)] RETURN** *Datatype*

**IS|AS**

**[***Variables* **; …]**

#### **BEGIN**

**RETURN** *expression***;**

**END [***function\_name***];**

#### م**لحوظة :**

- الفرق بين الـــ Procedure والــ Function في الـ Return Datatype اى اننا نقوم بتهيئة الـ Function ان الناتج المراد إستخراجة سيكون من الذي قمت بتحديدة ونستقبله من خلال Return Expression الذي فيه نحدد المتغير الذي نريد ان نضع فيه القيمة .
	- لانستطيع مع الــ Function استخدام Paramerter الا من النوع In فقط .
- الــ Paramerter كما عرفناها سابقًا وعند تعريفها فإِننا لانعطيها Length وايضاً الـ Return عند تحديد الـ Datatype لا نحدد لمها Length ايضبً .

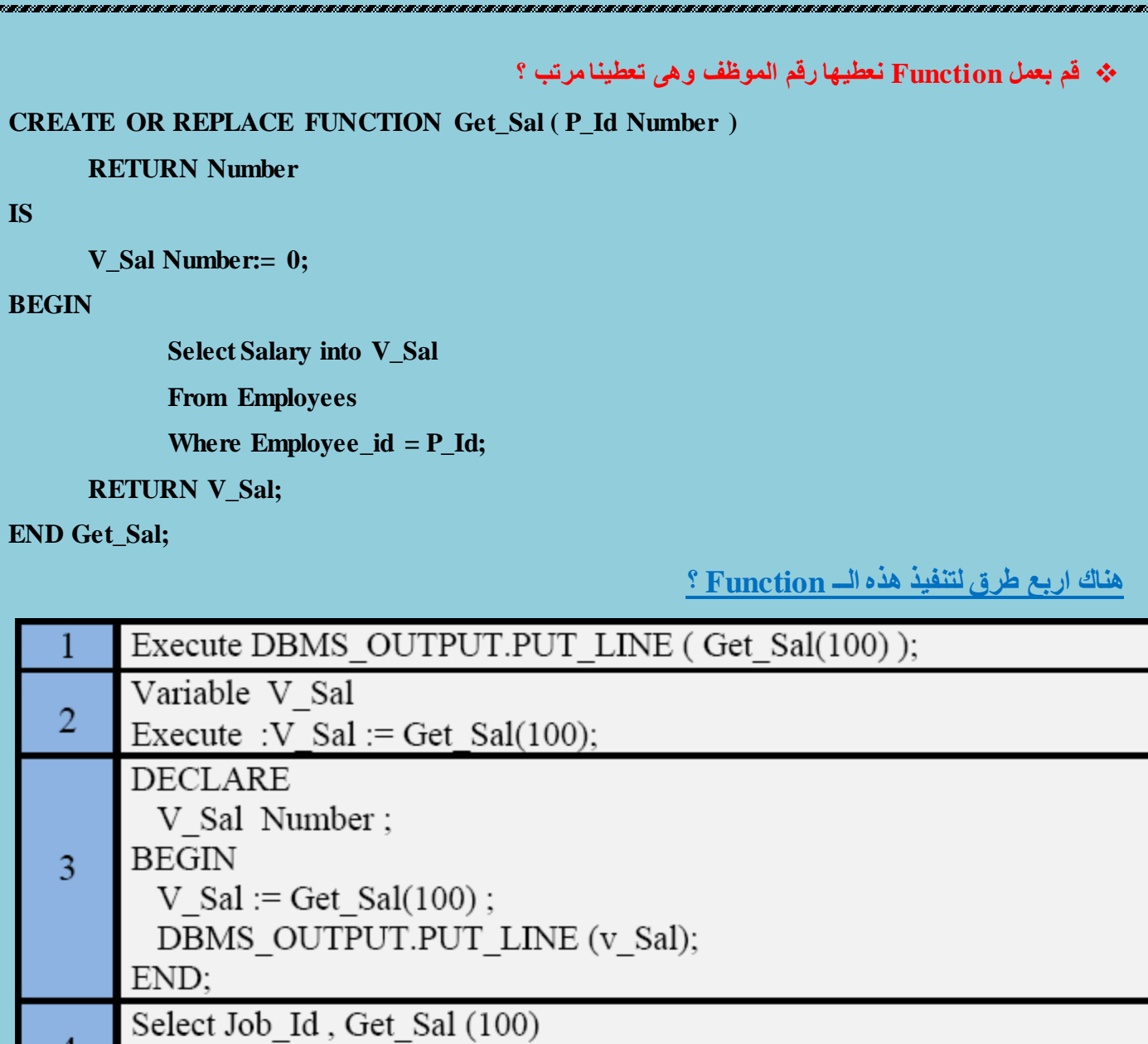

 $\overline{4}$ From Employees;

م<u>لحوظة :</u>

لابد من عمل متغير عند النداء على الـــ Function لأسترجاع القيمة فيه .

<u>ana amin'ny fivondrona</u>

**لُ بؼًّ Function ٔؼـيٙا اٌّشحب ٝ٘ٚ حؼـيٕا طافٝ اٌؼشيبت اٌخاص بٗ ؟**

**CREATE OR REPLACE FUNCTION Tax (P\_Value IN Number)**

<u> 1979 - Andrew Marie Barnett, amerikansk fotograf (d. 1</u>

**RETURN Number**

**IS**

**BEGIN**

**RETURN (P\_Value \* 0.08);**

**END Tax;**

**ٌٚخٕفيز٘ا :**

```
Select Employee_Id, Last_Name, Salary, Tax(Salary)
```
**From Employees**

**Where Department\_Id = 100;**

```
 لُ بؼًّ Function ٔؼـيٙا سلُ اٌّٛظف ٚحؼٛد بـ True ٌٛ ِشحبٗ اوبش ِٓ ِخٛعؾ ِشحباث اداسحٗ ٚ False ٌٛ اٌؼىظ ؟
```
**CREATE FUNCTION Check\_Sal ( P\_Id Number)**

#### **RETURN Boolean**

#### **IS**

**V\_Dept\_Id Employees.Department\_Id%Type;**

**V\_Empno Employees.Employee\_Id%Type ;**

**V\_Sal Employees.Salary%Type;**

**V\_Avg\_Sal Employees.Salary%Type;**

#### **BEGIN**

**Select Salary,Department\_Id into V\_Sal,V\_Dept\_Id**

**From Employees**

**Where Employee\_Id = P\_Id;**

**Select Avg(Salary) into V\_Avg\_Sal**

**From Employees**

**Where Department\_Id=V\_Dept\_Id;**

**IF V\_Sal > V\_Avg\_Sal THEN**

**RETURN True;**

**ELSE** 

**RETURN False;**

**End IF;**

**EXCEPTION**

**When NO\_DATA\_FOUND Then**

**RETURN Null;**

#### و**لتنفيذها:**

#### **DECLARE**

**V\_Check Boolean ;**

#### **BEGIN**

**V\_Check := Check\_Sal ( 205) ;**

**IF V\_Check = True Then**

DBMS\_OUTPUT.PUT\_LINE ('T');

**ELSIF V\_Check = False Then**

DBMS\_OUTPUT.PUT\_LINE ('F');

**End IF ;**

**END;**

#### **ٍِغٛظت :**

لرؤية الخطأ نكتب Show Errors .

# **Removing Functions**

#### **Syntax**

**DROP Function Function\_Name ;**

**Example**

**DROP Function Get\_Sal ;**

**Viewing Functions in the Data Dictionary**

**ٌشؤيت صِؼشفت اٌىٛد اٌزٜ لّج بىخابخٗ داخً اٌـ Function اٌخٝ لّج بؼٍّٙا .**

**Select Text**

**From User\_Source**

**Where Name = ' Get\_Sal '**

 **And Type = 'FUNCTION' ;**

**ٌشؤيت ِٚؼشفت أعّاء اٌـ Functions اٌخٝ لّج بؼٍّٙا .**

**Select Object\_Name**

**From User\_Objects**

**Where Object\_Type ='FUNCTION';**

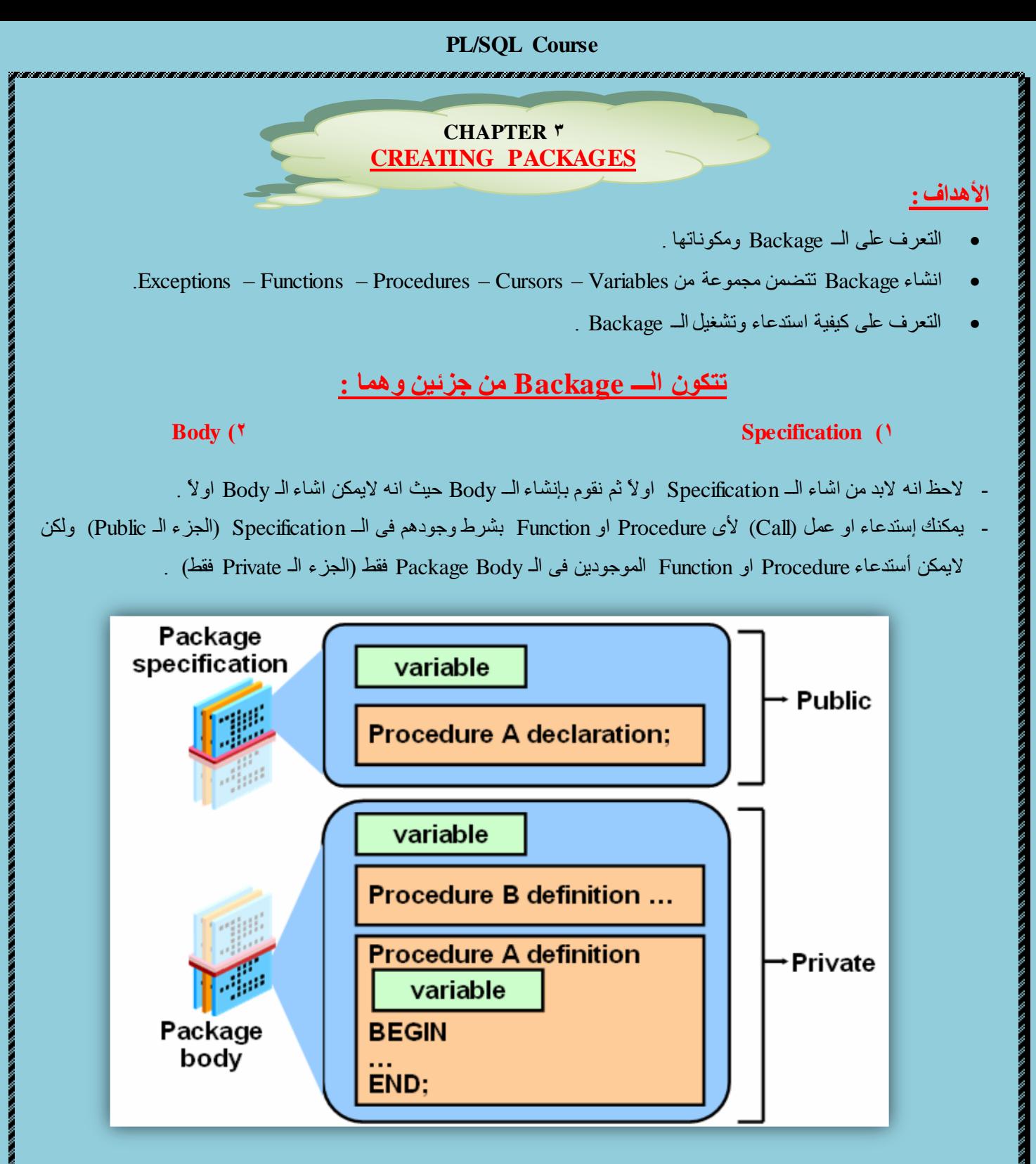

#### **- فٝ اٌشعُ اٌغابك :**

- يمكننا إستخدام الـ Backage عن طريق الــ (Procedure A) حيث تم تعريف هذه الــ Procedure في الـ Specification .
- ولايمكننا إستخدام الـ Backage عن طريق الــ (Procedure B) حيث لم تعرف هذه الـ Procedure في الـ Specification
	- لاحظ انه يتم حفظ الــ Specification والــ Body الخاصين بالــ Backage في جزئين منفصلين داخل الأوراكل .

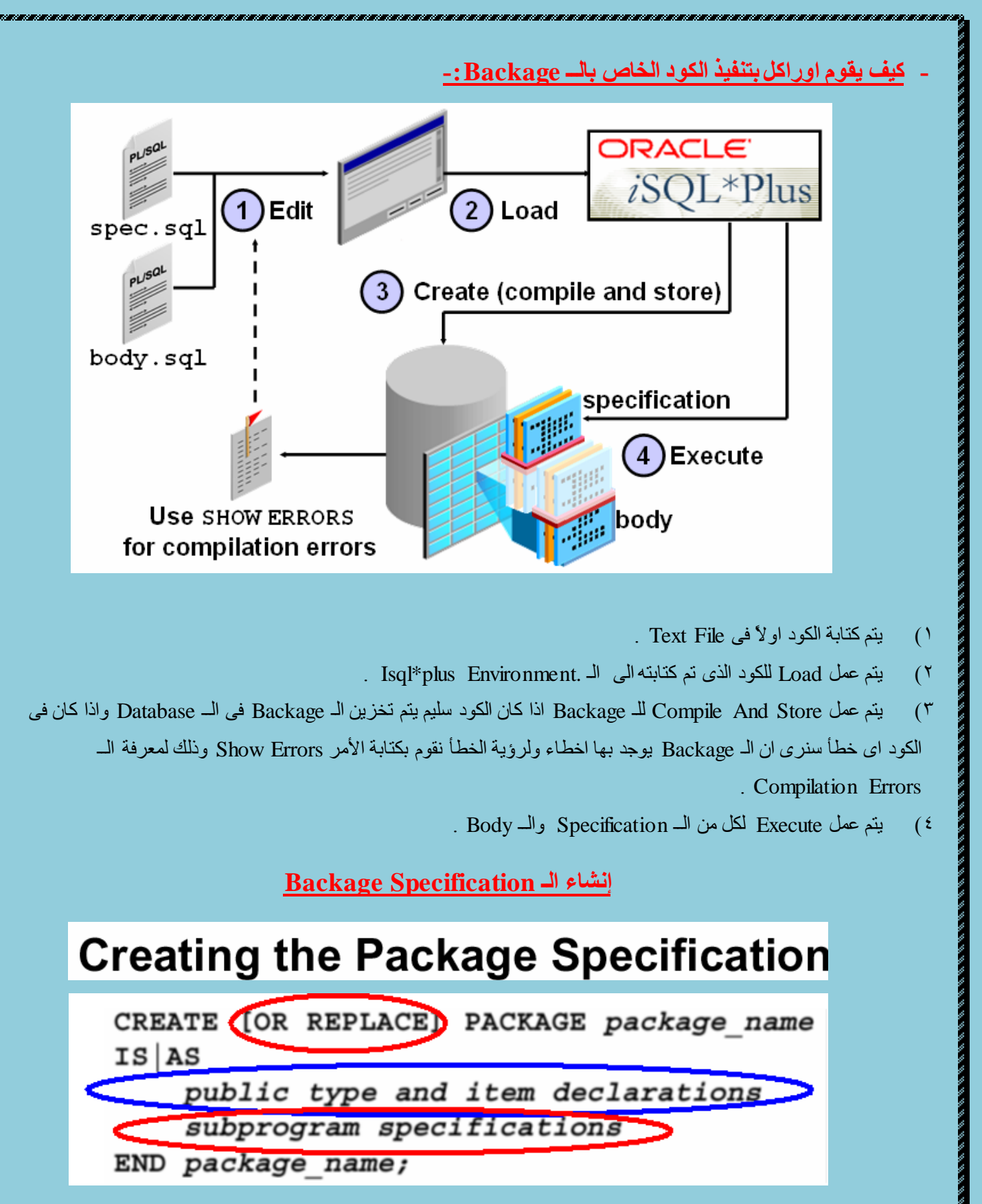

- **Replace Or :** ٝ٘ إخزيبسيخ ٔٚمَٛ ثىزبثزٙب ؽزٝ ٔزّىٓ ِٓ ػًّ اٜ رؼذيً فٝ اٌــ Specification Backage ثذالً ِٓ اْ ٔمَٛ بـإز التها ثم التحديل فيها .

Function واله Function واله Function حيث يتم تعريفهم في الــ Specification ويمكن إستخدامهم بعد ذلك عن طريق الــ Backage .

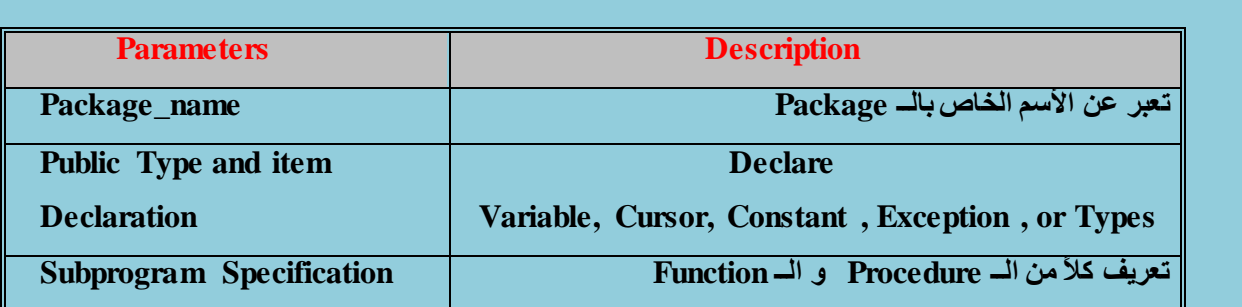

الهدف من المثال التالي هو انشاء Package تقوم بالتأكد من أن اي موظف جديد يتم تعيينه في الشركة لابد أن يكون الــ Comm الْخاص به اقل من اكبر Comm في الشركة .

CREATE OR REPLACE PACKAGE comm package IS --initialized to 0.10 g comm NUMBER  $:= 0.10;$ PROCEDURE reset comm  $(p \space comm$ IN NUMBER); END comm package;

 $-0.10$  نُم نُعريف Variable بإسم  $\rm G$   $\rm comm$  بإسم

- وأيضاً تم تعريف Procedure بإسم Reset\_comm وله Parameter واحد نوعه Number .

- وبالتالي يكون الــــ G\_comm والـــ Reset\_comm الأثنان من النوع public وذلك لأنه تم تعريفهم في الـــ Specification

**-** إٔشبء اٌــ Body Package **.**

**ِزاي :**

# **Creating the Package Body**

CREATE [OR REPLACE] PACKAGE BODY package name

 $IS$  AS

private type and item declarations

subprogram bodies

END package name;

- **Replace Or :** ٝ٘ إخزيبسيخ ٔٚمَٛ ثىزبثزٙب ؽزٝ ٔزّىٓ ِٓ ػًّ اٜ رؼذيً فٝ اٌــ Body Backage ثذالً ِٓ اْ ٔمَٛ ثإصاٌزٙب صُ التعديل فيها

Function واُلّـ Procedure واله Function حيث يتم تعريفهم في الـ Specification او لا يتم تعريفهم ونقوم هنا بكتابة الكود الخاص بهم في الــ Backage Body .

<u>تابع المثال السابق :</u>

```
CREATE OR REPLACE PACKAGE BODY comm package
IS
              validate comm (p comm IN NUMBER)
   FUNCTION
    RETURN BOOLEAN
   IS
     v max comm
                     NUMBER;
   BEGIN
                MAX (commission pct)
     SELECT
      INTO
                v max comm
      FROM
                 employees;
     ΙF
           p \text{ comm} > v \text{ max comm} THEN RETURN (FALSE);
     ELSE
             RETURN (TRUE);
     END IF;
   END validate comm;
            reset comm (p comm
 PROCEDURE
                                 IN NUMBER)
 IS
 BEGIN
  IF validate comm (p comm)
   THEN
          g comm:=p comm; --reset global variable
  ELSE
   RAISE APPLICATION ERROR(-20210, 'Invalid commission');
  END IF;
 END reset comm;
END comm package;
```
**- ٔمَٛ داخً اٌــ Body Package بأشاء أٜ Subprogramme حُ حؼشيفٙا فٝ اٌــ Specification اٚ ٌُ يخُ حؼشيفٙا وّا فٝ اٌّزاي اٌغابك .** م**لحوظة :** 

ـ يجب ان يكون إسم الــ Package في الجزء الأول (Specification) هو نفس الأسم في الجزء الثاني (Body) .

# **Invoking Package Constructs**

**- ويف يّىٓ ئعخذػاء ٚحشغيً اٌــ Package .**

EXECUTE comm package.reset comm (0.15)

في المثال السابق تم تنفيذ الــ Package عن طريف نفس المستخدم او الــ USER الذي قام بإنشاؤها .

- اي اسم الحزمة اولا ثم نقطة ثم اسم الاجراء او الوظيفة <sub>.</sub>

EXECUTE scott.comm package.reset comm (0.15)

في هذا المثال تم تنفيذ الــ Package عن طريق مستخدم اخر مثل SCOTT وذلك عن طريق منح هذا المستخدم الـ Privilage او الصلاحية المناسبة له لكي يتمكن من إستخدام هذه الـ Package .

**Eng. Mo7amed Reda E-mail:Dev-reda@hotmail.com Mobil: 01066734381**

# **Declaring a Bodiless Package**

**. Package Body ْٚبذ Package حؼشيف -**

**ِزاي :**

CREATE OR REPLACE PACKAGE global consts IS mile 2 kilo **CONSTANT** NUMBER  $1.6093:$  $: =$  $0.6214:$ kilo 2 mile CONSTANT  $NUMBER : =$ yard 2 meter **CONSTANT**  $0.9144;$  $NUMBER : =$ meter 2 yard **CONSTANT**  $NUMBER : =$  $1.0936;$ END global consts;

**- فٝ ٘زا اٌّزاي لّٕا بخؼشيف Variables داخً اٌـــ Specification Package ٚباٌخاٌٝ حىْٛ ٘زٖ اٌــ Variable ِٓ إٌٛع اٌــ Global** وقد قمنـا بإنشـاء الــ Package السـابقـّه وهي تحتوي على مجموعة من الـ Variables وهذه الــ Variables تحتوي على قيم إفتراضية . **- رُ ٔمَٛ بأشاء اٌــ Procedure اٌخاٌيت ٝ٘ٚ حٛػظ ئِىأيت ئعخخذاَ اٌــ Package داخً اٌــ Procedure .**

```
CREATE OR REPLACE PROCEDURE meter to yard
            (p meter IN NUMBER, p yard OUT NUMBER)
IS
BEGIN
 p yard := p meter * global consts.meter 2 yard;
END meter to yard;
VARIABLE yard NUMBER
         meter_to_yard (1, :yard)
EXECUTE
```
**Removing Package**

To remove the package specification and the body, use the following syntax:

DROP PACKAGE package\_name;

To remove the package body, use the following syntax :

DROP PACKAGE BODY package\_name;

**عزف اٌـ Package :**

عرفنا سابقاً ان الــ Package مقسمه الى جزئين (رأس Specification ) و(جسم Body)

**- ٌزٌه يّىٓ ئصاٌت اٌضغُ Body ٚبماء اٌشأط Specification حؼًّ بذْٚ اٌضغُ ٚرٌه ٌٍىائٕاث اٌخٝ ٌيظ ٌٙا ػاللت اٚ ِشحبـت باٌــ Body**

مثل المتغيرات التي لـها فيم إبتدائية والـ Exceptionsوالـــ Cursors اِما الأجراءات و الدوال فأنـها لاتع*مل و*تنتج خطأ .

**Eng.** Mo7amed Reda E-mail:Dev-reda@hotmail.com

#### م**لحوظة :**

**ػٕذ عزف اٌــ Specification Package يخُ عزف اٌــ Body بـشيمت أحِٛاحيىيت .**

#### **ِضايا اعخخذاَ اٌــ Package :**

- **1( يّىٕه حضّيغ بؼغ اٌــ Subprogramme اٌّشحبـت ببؼؼٙا فٝ Package ٚاعذة .**
- **2( يّىٓ ػًّ ئخفاء ٌٍىٛد (Information Hiding (ِٓ خالي اٌــ Package ٚرٌه فٝ اٌضضء اٌــ Private .**
	- **3( اداء افؼً .**
	- **4( اُ٘ شٝء ٛ٘ ػٍّيت اٌظياٗٔ عيذ حغًٙ ػٍّيت اٌظيأت بأعخخذاَ اٌـــ Backage اٚ اٌغضَ .**

#### **CHAPTER 4 More Package Concepts**

#### **ػٍّيت اٌــ Overloading-:**

نتيج هذه العملية إستخدام نفس الأسم لعدة Procedures او Functions داخل نفس الــ Package وهذه العملية نطلب ان يكون هناك إختلاف بين هذه الــــ Subprogramme في عدد الـــ Parameters او ترتيبهم او انواع بياناتهم كما سوف يتم شرحه وتتيح هذه العملية كتابة وتطوير البرامج بمرونة اكثر

لاحظ ان هذه العملية لايمكن ان تحدث لـ Procedures او Functions خارج الـ Package .

هذه العملية تمكن المبرمج من تعريف عدة برمجيات مختلفة بنفس الأسم داخل نفس الــ Package ۚ.ويتم التقريق والتعرف على الـ Subprogramme العراد إستخدامه بواسطة الأختلاف في عدد الـ Parameters او نوع البيانانات لهذه الــ Parameters او تر تيبهم .

# **ٍِغٛظٗ :**

لاتتم عملية الــ Overloading اذا كان الأختلاف فقط بين الــParameters في نوع البيانات و هذه البيانات من نفس العائلة مثل ) هم من نفس عائلة النوع الزقمي و ( Varchar2, char ) هم من نفس عائلة النوع الحرفي . ان يكون الأختلاف فقط في القيمة المرجعة (Return) وذلك في الدوال حتى لو كان انواع بيانات الرجو ع من عائلات مختلفة <sub>.</sub>

اذا حدث ماسبق من ملاحظات يحدث خطاء ولايحدث عملية Overloading .

#### **ِزاي ػٍٝ اٌــ Overloading:**

# CREATE OR REPLACE PACKAGE over pack ΙS PROCEDURE add dept (p deptno IN departments.department id%TYPE, p name IN departments.department name%TYPE DEFAULT 'unknown', p loc IN departments.location id%TYPE DEFAULT 0); PROCEDURE add dept (p name IN departments.department name%TYPE DEFAULT 'unknown', p loc IN departments.location id%TYPE DEFAULT 0); END over pack; - ثٙزا ٔىْٛ لذ أشأٔب Specification Package . في المثال السابق قد انشاؤنا Package بداخلها اثنان Proceure بنفس الأسم لتطبيق الـ Overloading . الأختلاف بين الـ Proceduers هو ان :

- اٌـ Procedure األٌٝٚ رأخز صالصخ Parameters .
- اك Procedure الثانية تأخذ إثنان Parameter فقط لاغير .

**Eng. Mo7amed Reda E-mail:Dev-reda@hotmail.com Mobil: 01066734381**

```
بعد ذلك نقوم بإنشاء الــ Package Body كما يليٍّ :
CREATE OR REPLACE PACKAGE BODY over pack
                                            ΙS
 PROCEDURE add dept
 (p deptno IN departments.department id%TYPE,
 p name IN departments.department name%TYPE DEFAULT 'unknown',
 p loc
         IN departments.location id%TYPE DEFAULT 0)
 IS
BEGIN
  INSERT INTO departments (department id,
                           department name, location id)
 VALUES
          (p deptno, p name, p loc);
 END add dept;
 PROCEDURE add dept
 (p name IN departments.department name%TYPE DEFAULT 'unknown',
 p loc
         IN departments.location id%TYPE DEFAULT 0)
 IS
BEGIN
  INSERT INTO departments (department id,
                           department name, location id)
         (departments_seq.NEXTVAL, p_name, p_loc);
 VALUES
 END add dept;
END over pack;
   الشكل التالي : يبين كيفية إستدعاء وتنفيذ كلا الـProceduers السابق تعريفهم في الــ Package Specification ونتيجة تنفيذهما :
 EXECUTE over pack.add dept (980, 'Education', 2500)
 EXECUTE over pack.add dept ('Training', 2400)
 SELECT * FROM departments
  WHERE department id = 980;DEPARTMENT NAME
                                                     LOCATION ID
  DEPARTMENT ID
                                       MANAGER ID
             980 Education
                                                              2500
 SELECT * FROM departments
  WHERE department name = 'Training';
```
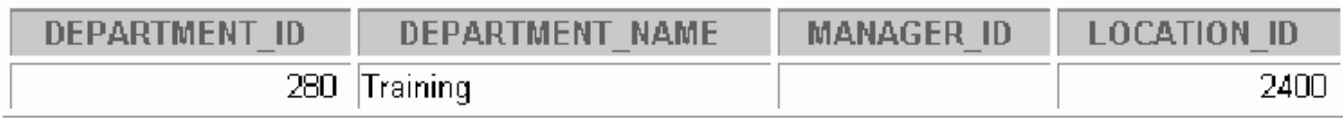

**ِزاي اخش ػٍٝ اٌــ Overloading:** 

FUNCTION TO CHAR (p1 DATE) RETURN VARCHAR2; FUNCTION TO CHAR (p2 NUMBER) RETURN VARCHAR2; FUNCTION TO CHAR (p1 DATE, P2 VARCHAR2) RETURN VARCHAR2; FUNCTION TO CHAR (p1 NUMBER, P2 VARCHAR2) RETURN VARCHAR2;

#### **ٍِغٛظت:**

معظم الدوال الداخلية للأوراكل مطبق بها مفهوم الـ Overloading .

مثال علي ذلك دالة الــ To Char كما في المثال السابق ونزي في المثال السابق اربع تعريفات مختلفة لنفس الدالة وبنفس الأسموذلك في Package بإسم Standard

- . الأولى بها Parameter واحد نوعه Date وترجع Varchar2 .
- اٌضبٔيخ ثٙب Parameter ٚاؽذ ٛٔػٗ Number ٚرشعغ 2Varchar .
- اٌضبٌضخ ثٙب إصٕبْ Parameters األٚي ٛٔػٗ DATE ٚاٌضبٝٔ 2Varchar ٚرشعغ 2VARCHAR .
- . الرابعه بها إثنان Parameters الأول نوعه Number والثاني Varchar2 ونرجع 2VARCHAR2 .

#### **ٍِغٛظت :**

اذا تم عمل دالة اخرى بنفس الأسم لدوال داخلية يتم إستبدال الدوال القديمة ووضع الدوال الجديدة التي عملها المستخدم وذلك في الدوال اٌخبطخ ثبٌــ Package Standard .

#### إستخدام الــ Forward Declartions

#### **ٍِغٛظت :**

عند إستخدام الــ Function داخل الــ Procedure ان نكون الــ Function قد تم إنشاؤها وتعريفها قبل الــ Procedure فيجب تعريف الكائن سواء ِمتغير او Subprogramme قبل الأستخدام

CREATE OR REPLACE PACKAGE BODY forward pack τs PROCEDURE award bonus (. . .) ΤS **BEGIN**  $|calc$  rating $|$ .  $\ldots$  ) ; --illegal reference END; PROCEDURE  $\alpha$  calc rating  $\alpha$ .  $\cdot$ ) IS **BEGIN**  $END;$ END forward pack;

ففي المثال السابق نلاحظ عدم إمكانية إستخدام الــ Procedure المسمى Calc\_rating حيث قمنا بإستخدام الــProcedure قبل تعريفه وهذا ملايمكن إستخدامه في الـــ PMSQL فلكي نتمكن من إستخدام تلك الــ Procedure لابد من تعريفه اولاً في الجزء الخاص بالـــ Declartion ثم نقوم بعد ذلك بإستخدام هذه الــ Procedure في الجزء الخاص بالــ Body كما في المثال التالي : CREATE OR REPLACE PACKAGE BODY forward pack ΙS PROCEDURE  $\|$ calc rating  $\|$ .  $\ldots)$  ; -- forward declaration PROCEDURE award bonus  $( . . . )$ ΙS subprograms defined **BEGIN** in alphabetical order  $-$ calc rating  $($ ..  $\cdot$  ) ;  $END;$ PROCEDURE calc rating .  $\cdot$ ) IS **BEGIN**  $END;$ END forward pack;

- في المثال السابق تم معالجة تلك المشكلة وذلك عن طريق تعريف Procedure (Calc\_Rating) في الجزء الخاص بالـ . Declration

وهذه العملية تتيح تجميع اكثر من Subprogramme مرتبطة ببعضها في Package واحدة بحيث يتم تعريفهم في الــ Specification الخاص بالــPackage وكتابة الكود داخل الــ Body وذلك يفيد في إخفاء تفاصيل الكود اي زيادة من السرية

. (security)

# **Mo7amed Reda Abd El-Rahman**

**ORACLE FINANCIAL CONSULTANT INSTRUCTOR ORACLE FINANCIAL R12 INSTRUCTOR ORACLE DEVELOPER**

**\*\*\*\*\*\*\*\*\*\*\*\*\*\*\*\*\*\*\*\*\*\***

**Scientific Computing Center – Mansoura University**

**E-mail:mreda47@hotmail.com**

**https://www.facebook.com/Eng.mohamedreda.scc**

**Mobile: 01066734381**